## **Data Structures, Dynamic Memory allocation & the Heap**

### **(Chapter 19)**

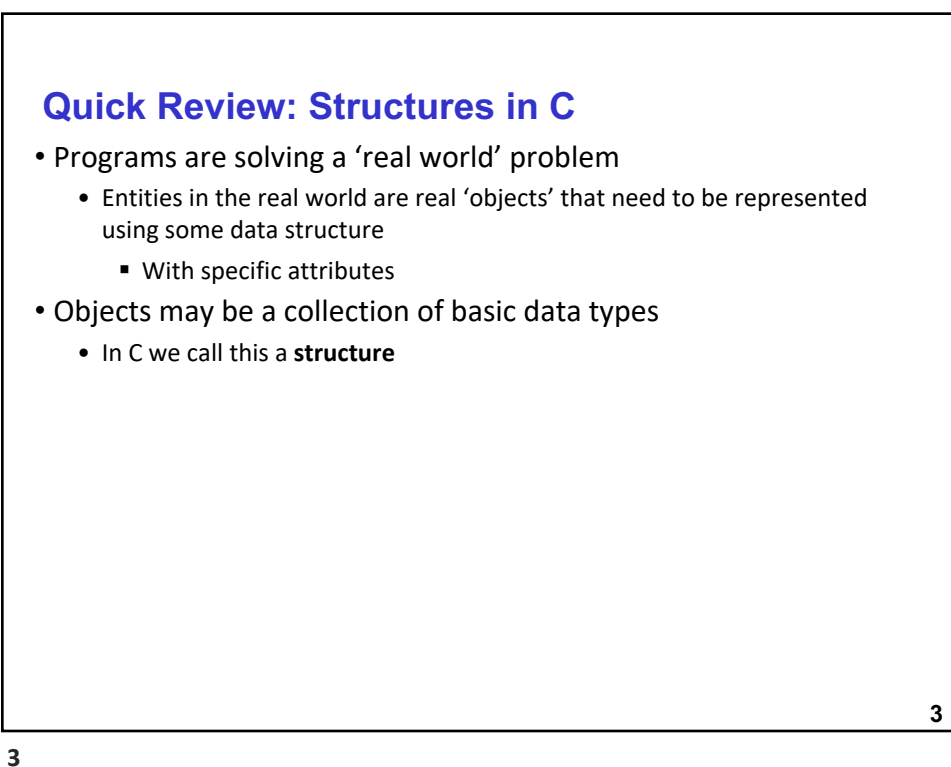

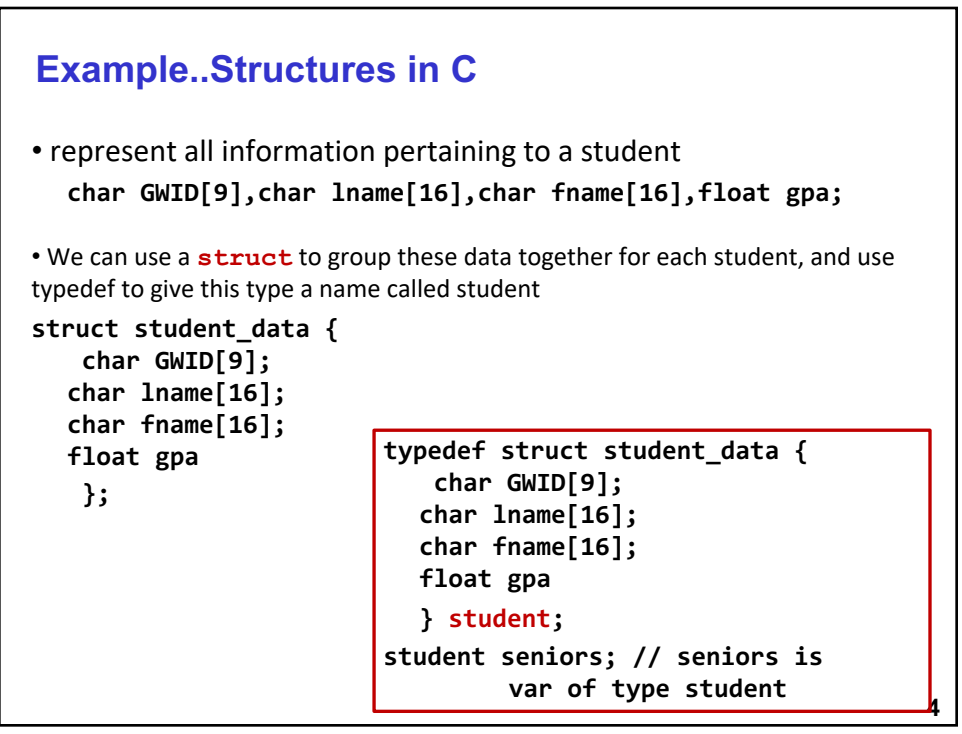

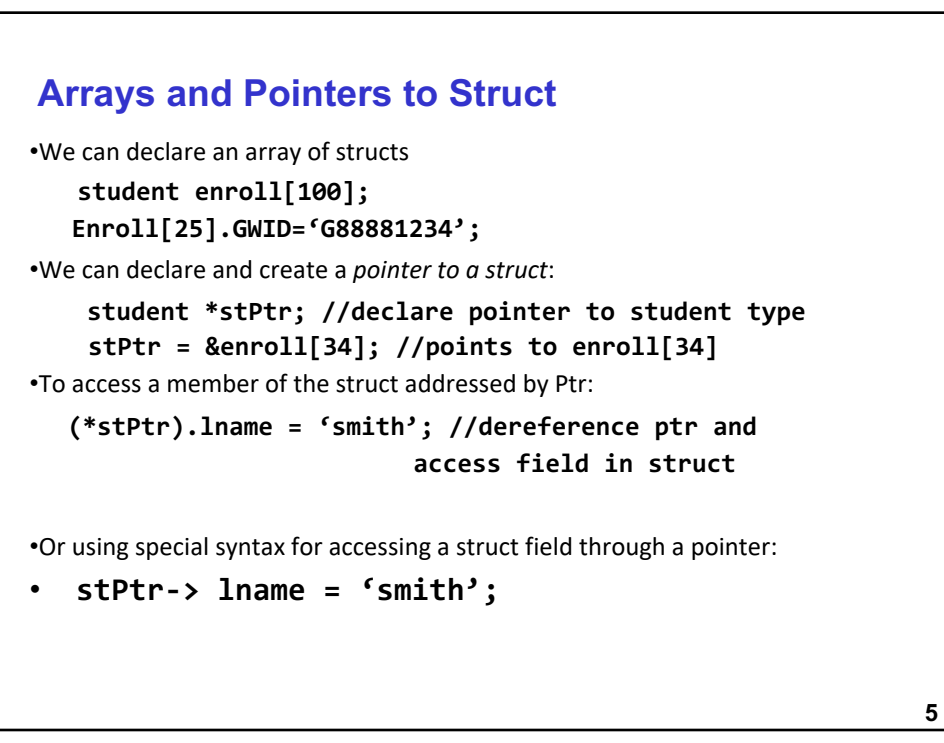

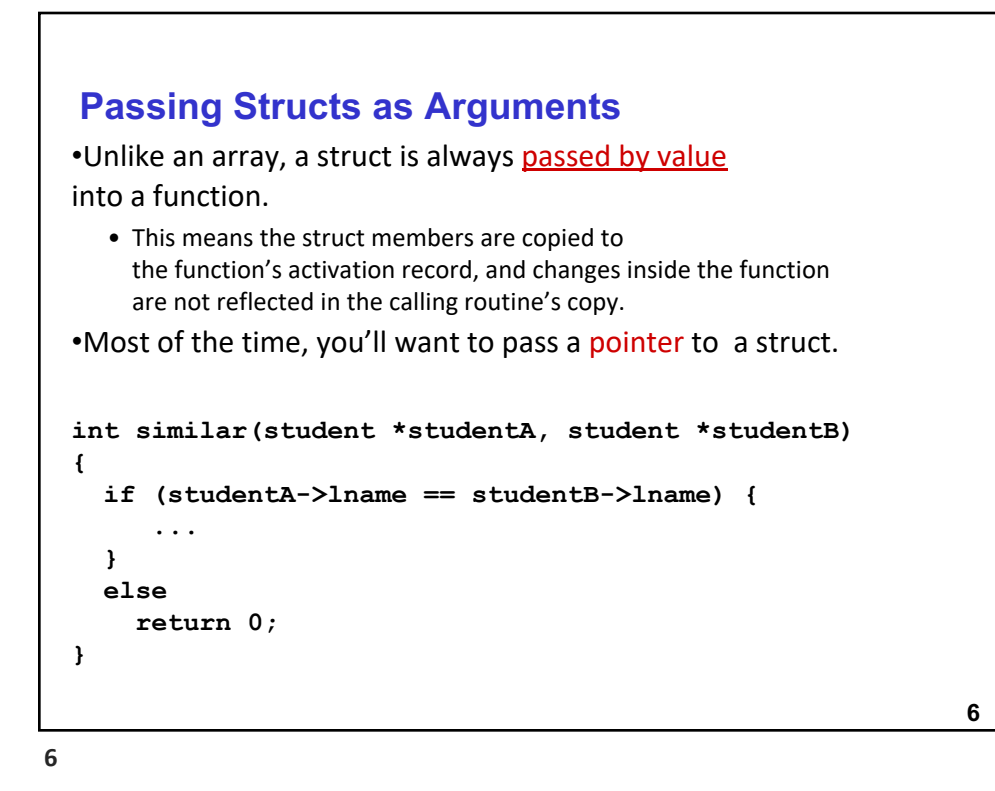

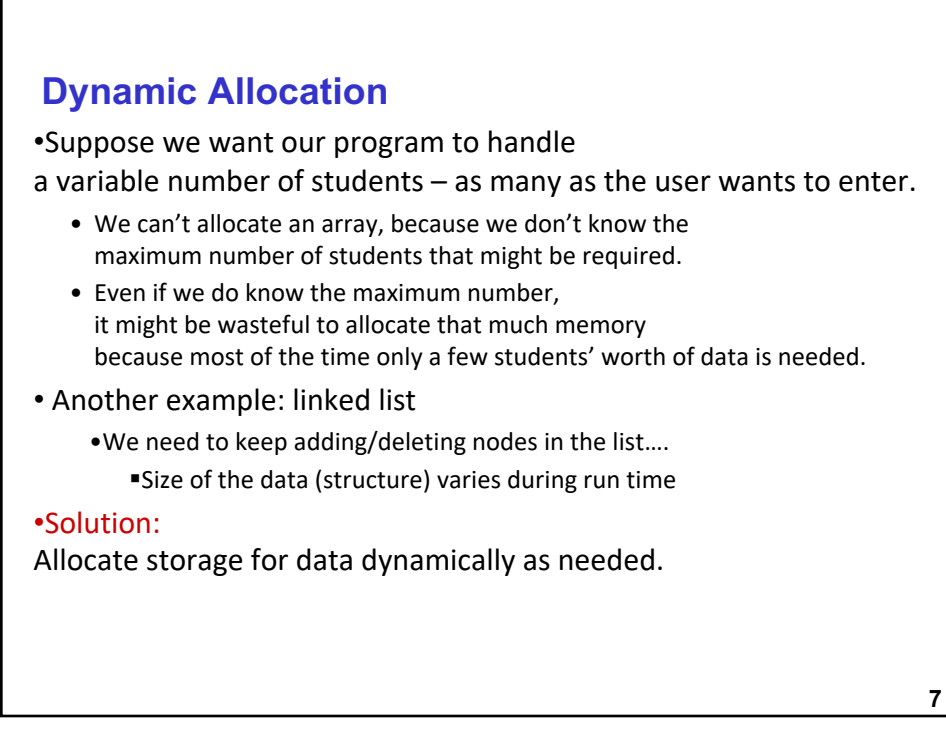

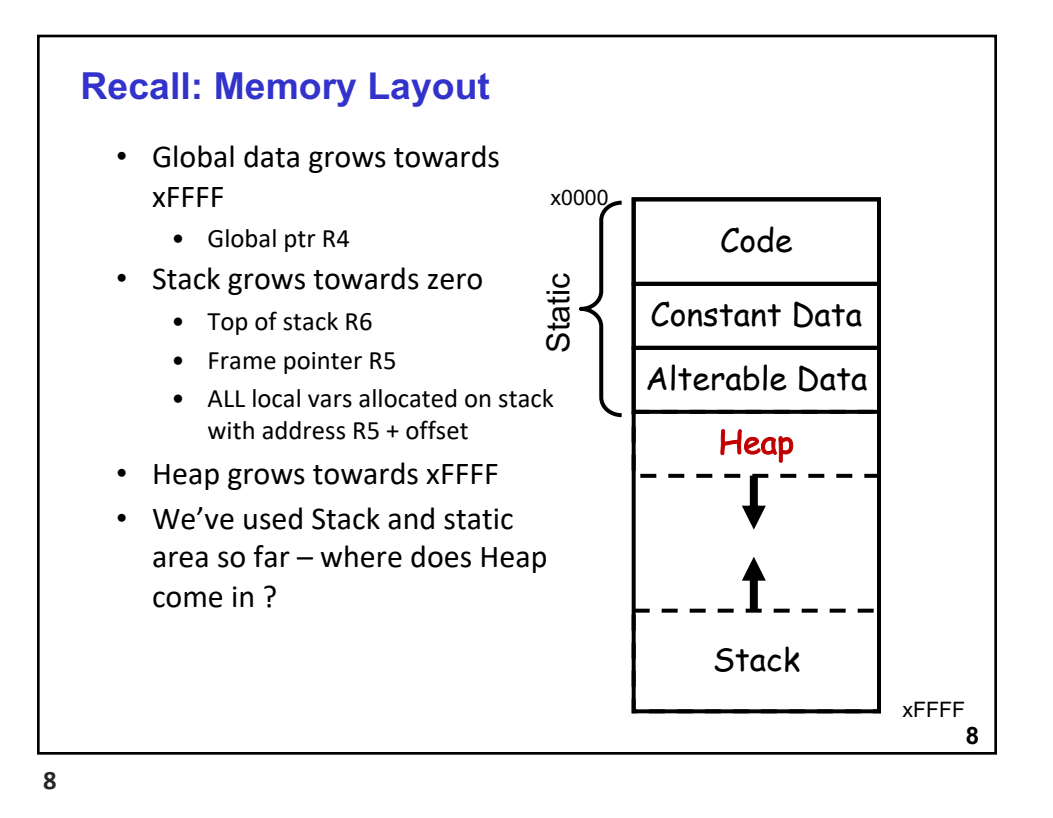

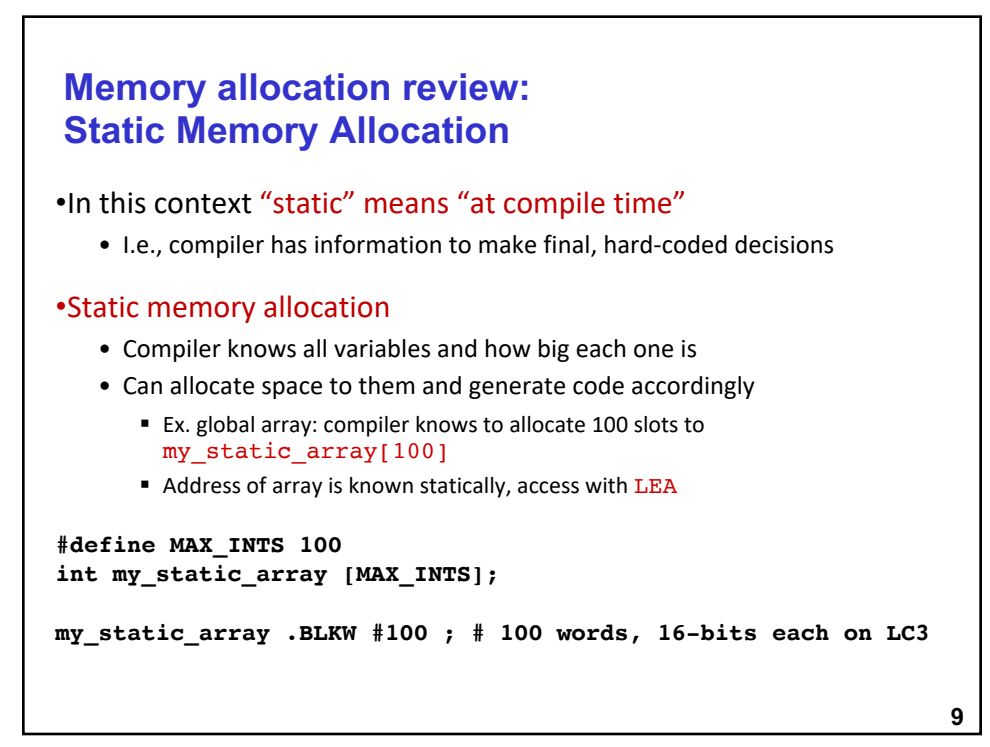

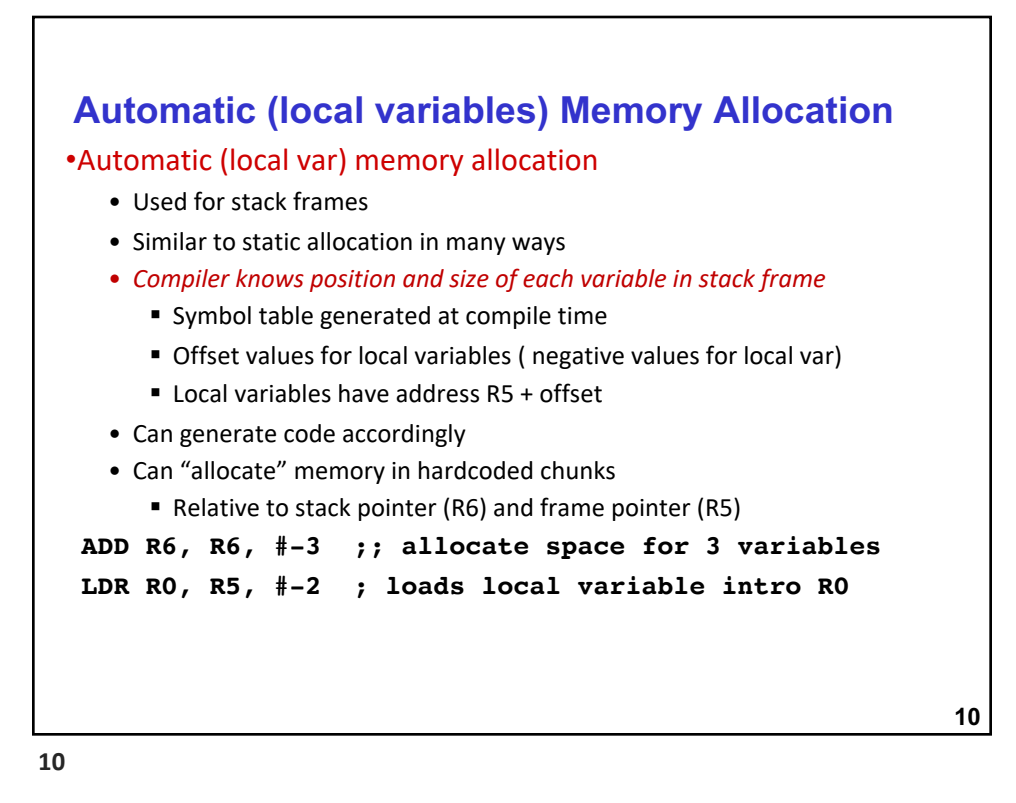

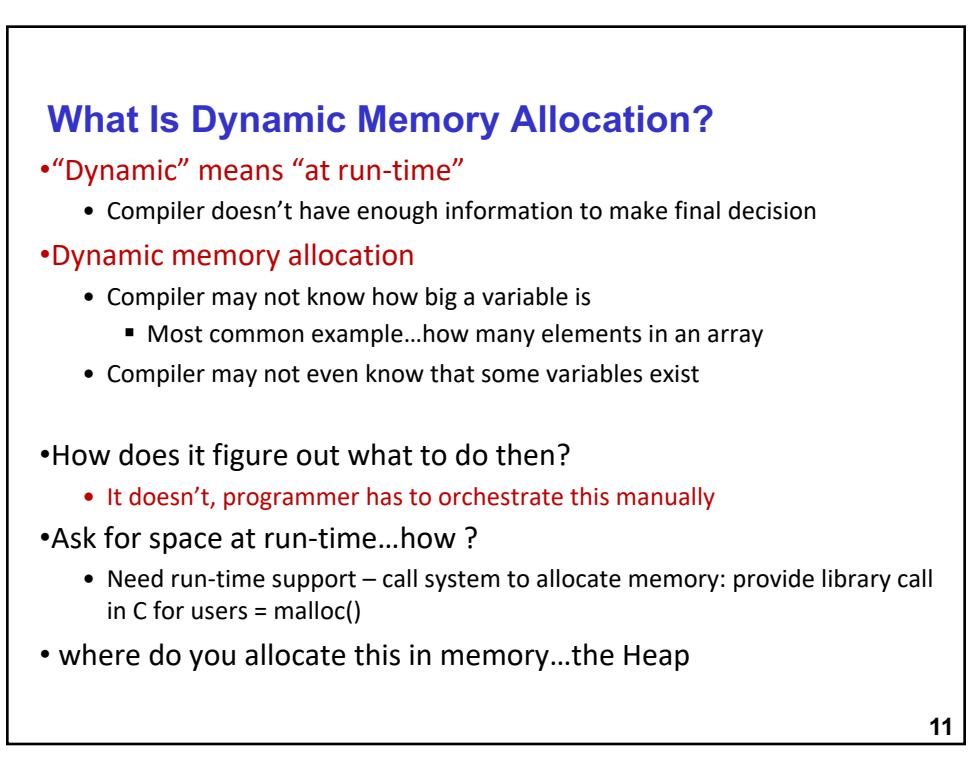

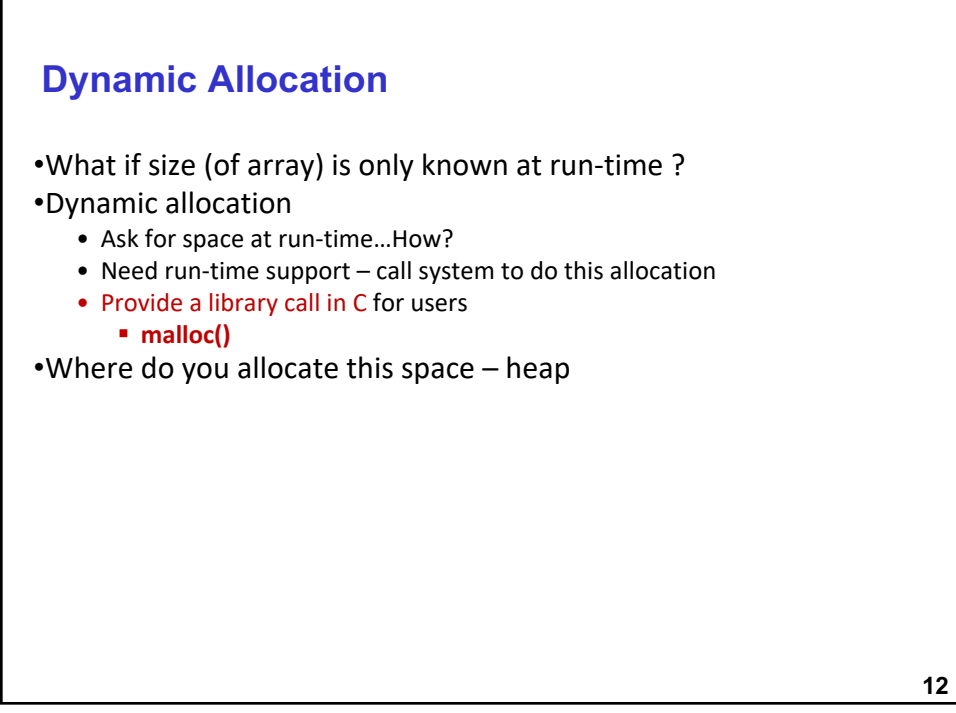

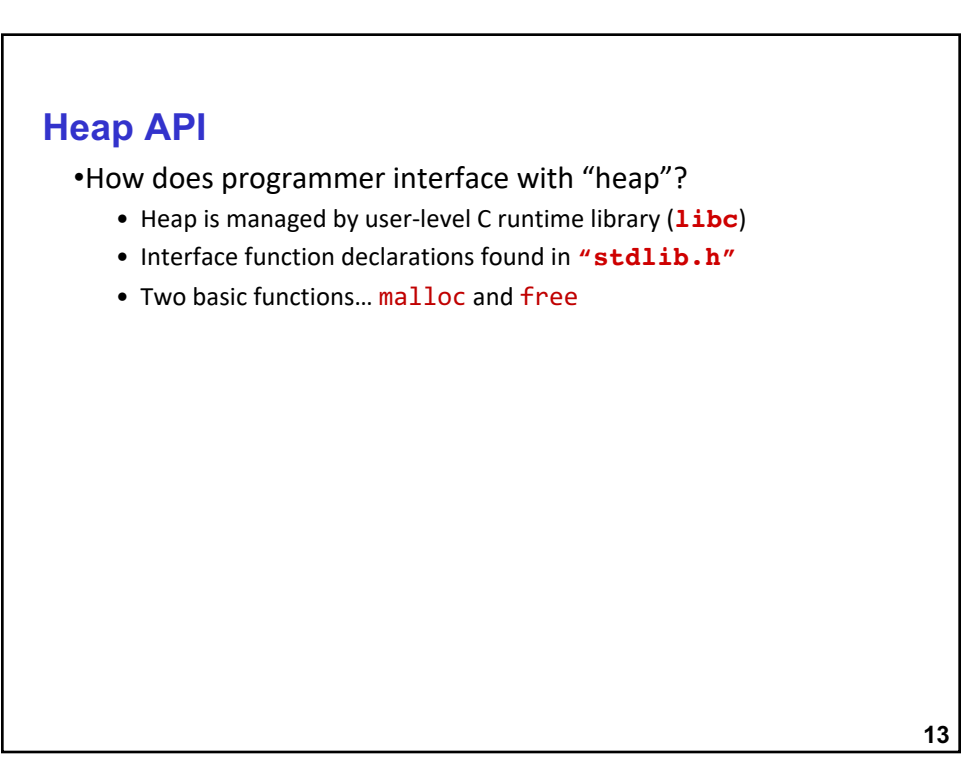

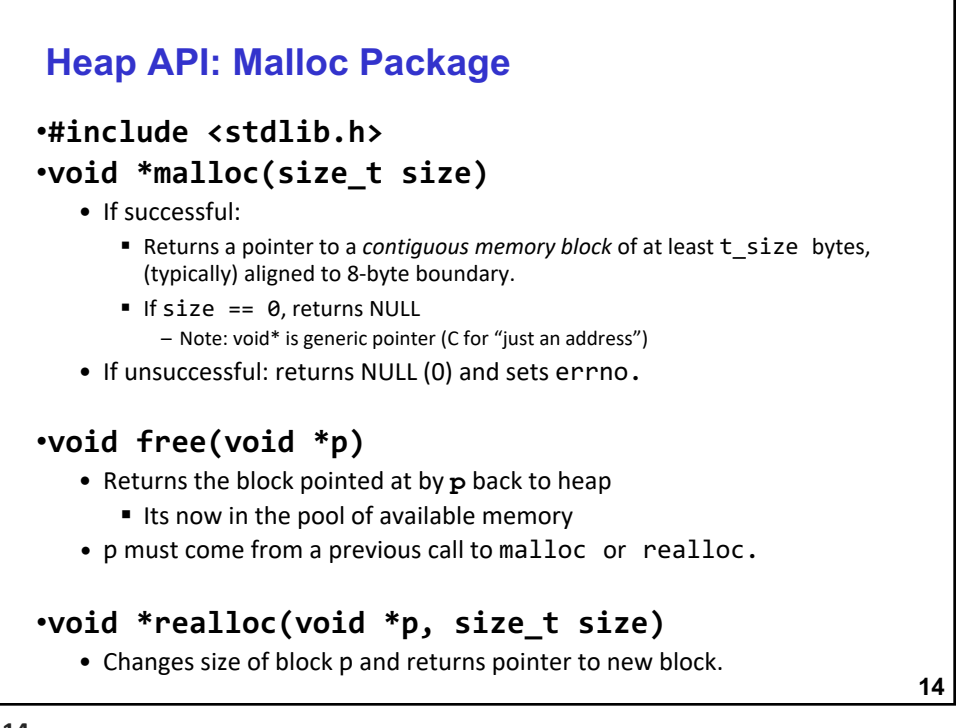

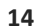

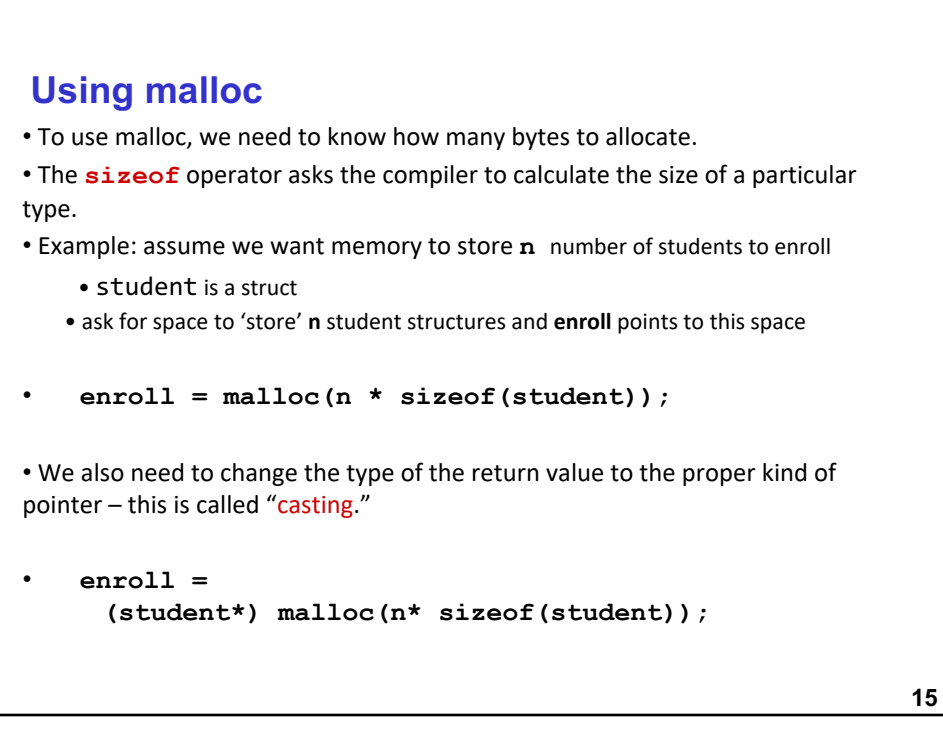

#### **Example**

```
16
int num_students;
student *enroll; /* this is a local variable –
                          pointer to a struct */
printf("How many students are enrolled?");
scanf("%d", &num_students);
enroll = 
  (student*) malloc(sizeof(student) *num_students);
if (enroll == NULL) {
  printf("Error in allocating the data array.\n");
  ...
}
enroll[0].lname = 'smith';
                                If allocation fails,
                                malloc returns NULL.
              Note: Can use array notation
              or pointer notation…array since contiguous memory!
```
**16**

#### **free**

• Once the data is no longer needed, it must be released back into the heap for later use.

• This is done using the free function, passing it the same address that was returned by malloc.

```
void free(void*);
```

```
free(enroll[0]);
```
• If allocated data is not freed, the program might run out of heap memory and be unable to continue.

• *Even though it is a local variable, and the values are 'destroyed', the allocator assumes the memory is still in use!*

#### **Heap API Example**

```
18
unsigned int i, num_students;
struct enroll *student; /* assume student has size 5 */
/* prompt user for number of students */
printf("enter maximum number of students: ");
scanf("%u\n", &num_students);
/* allocate student array – array size num_students of type student*/
enroll =(student*)
     malloc(num_students * sizeof(struct student));
/* do some processing with enroll – data on the heap */
/* when done processing the data, free the data on the heap */
free(enroll);
```
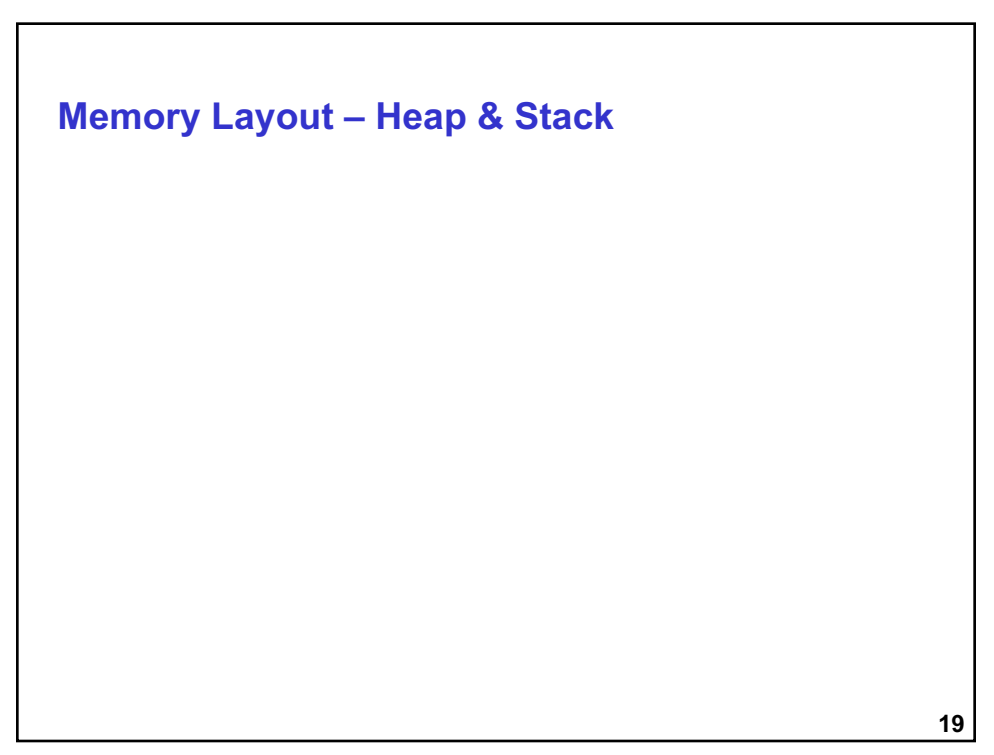

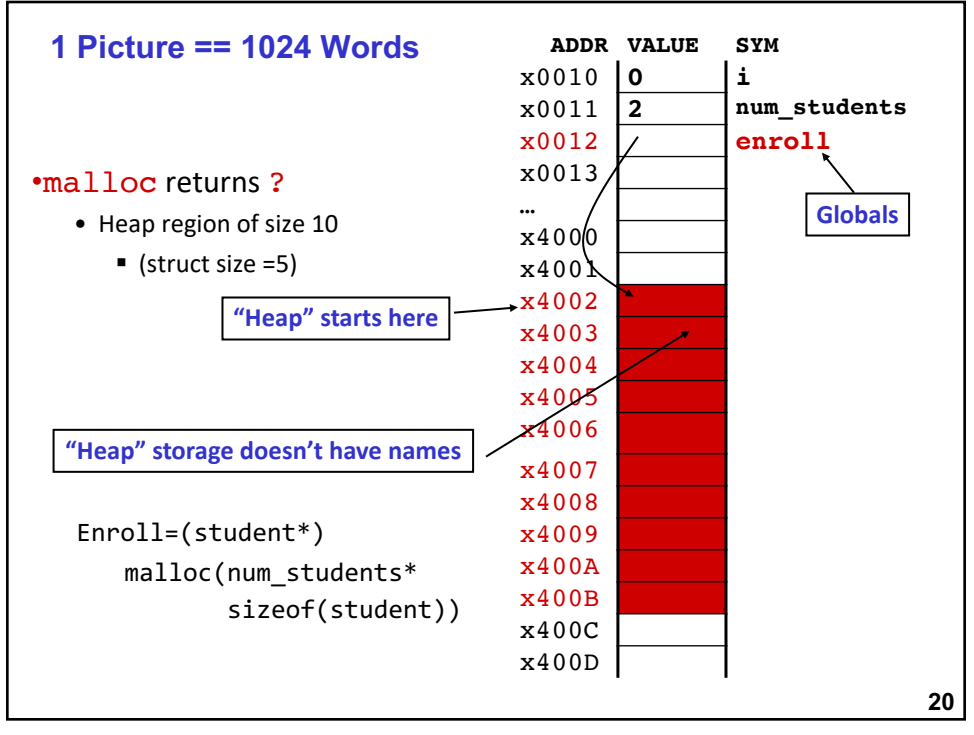

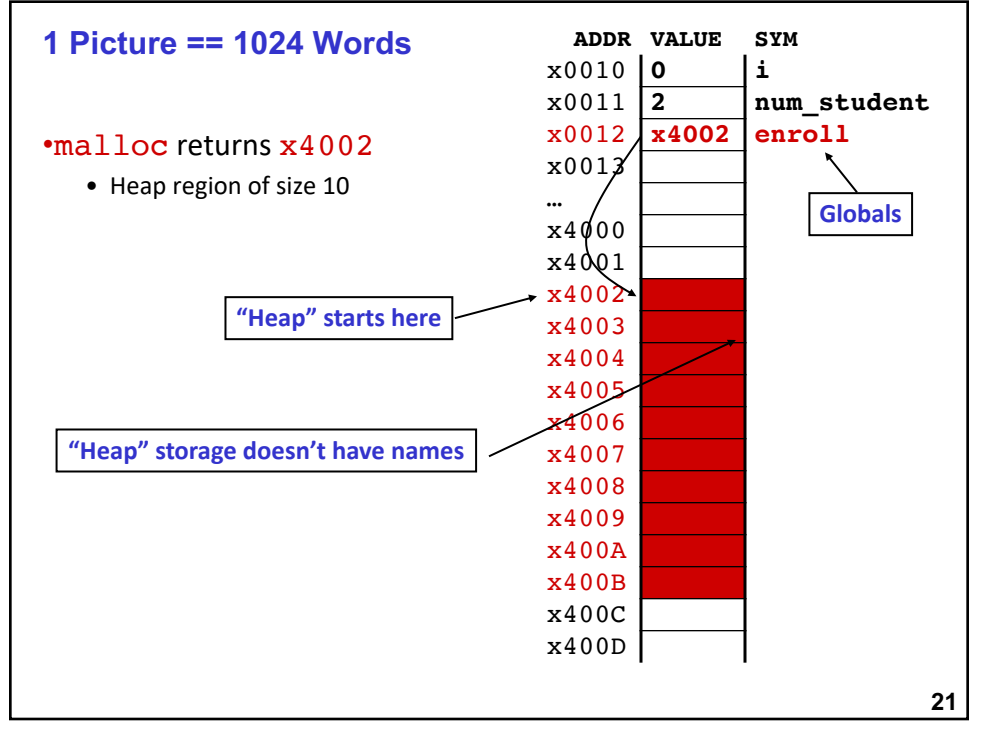

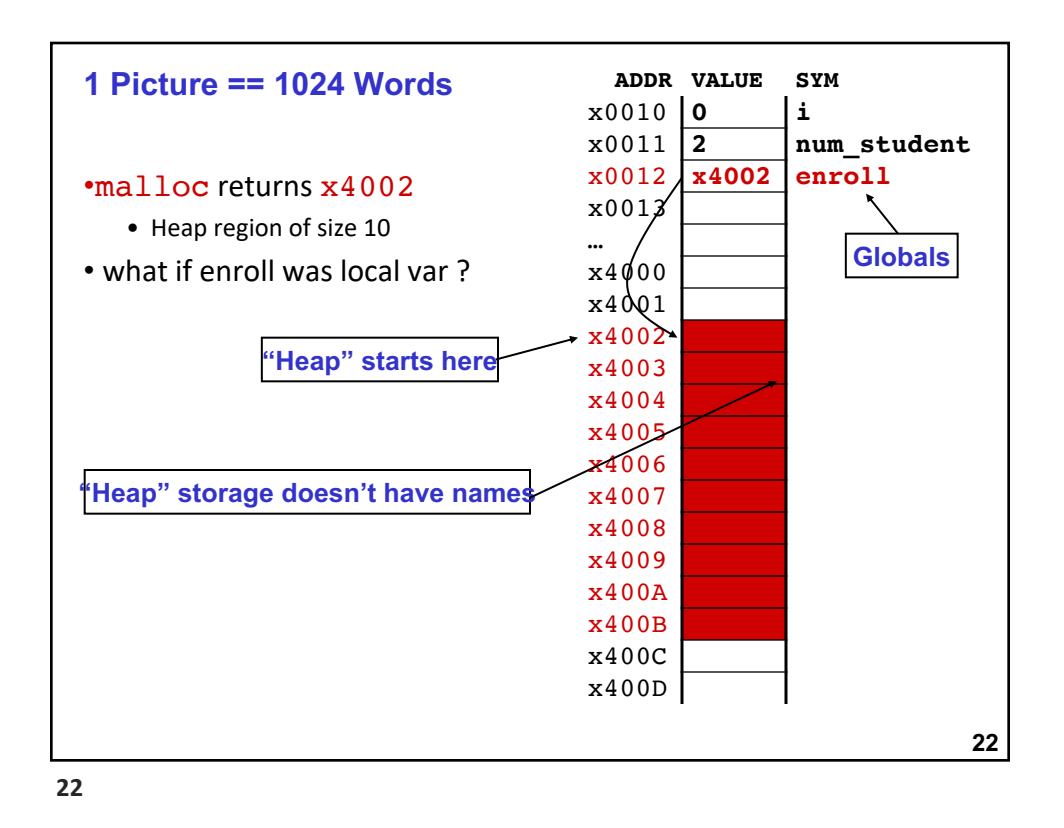

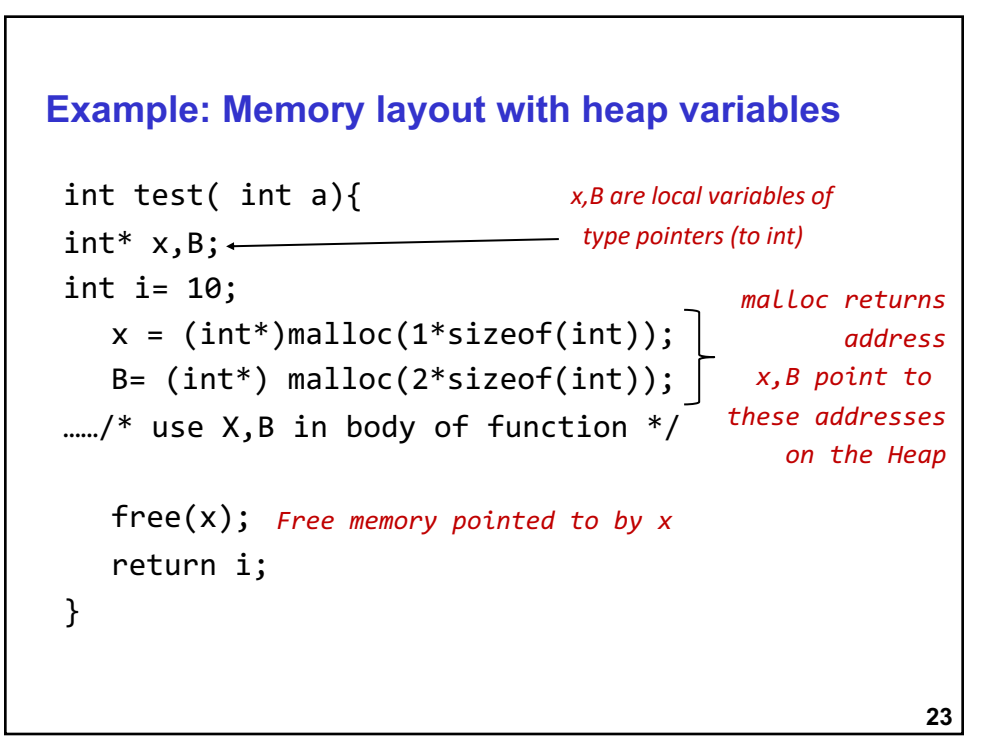

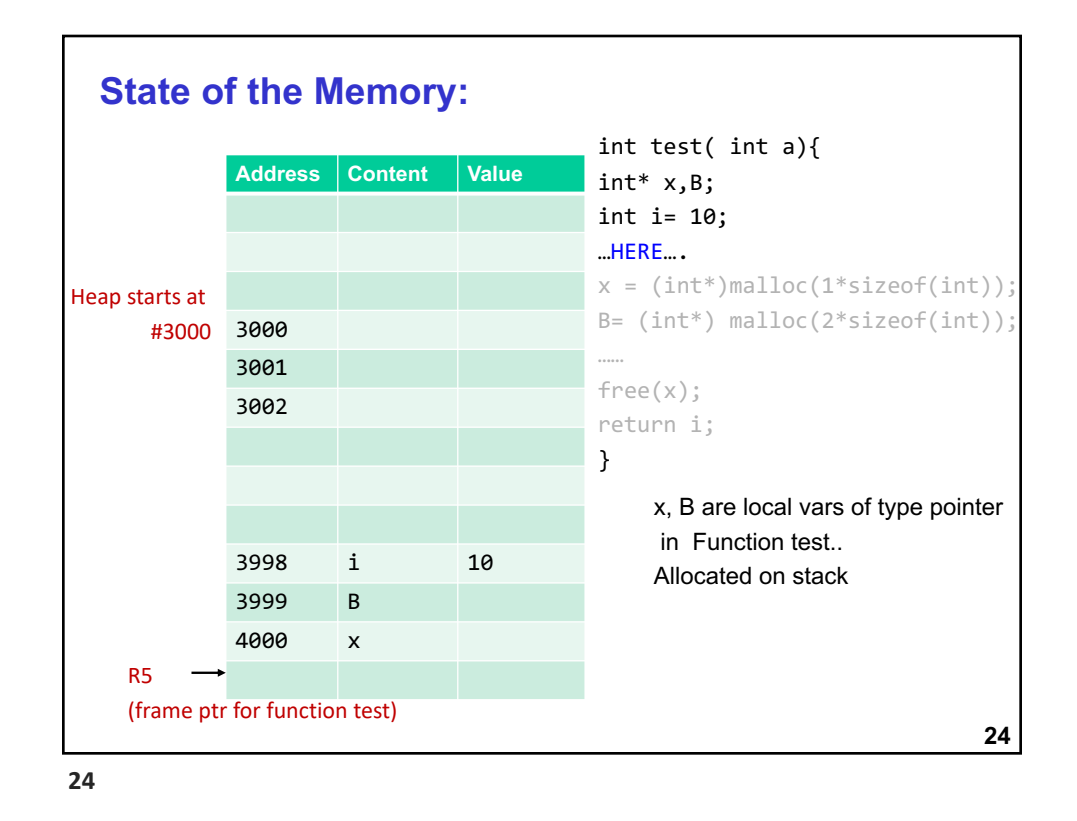

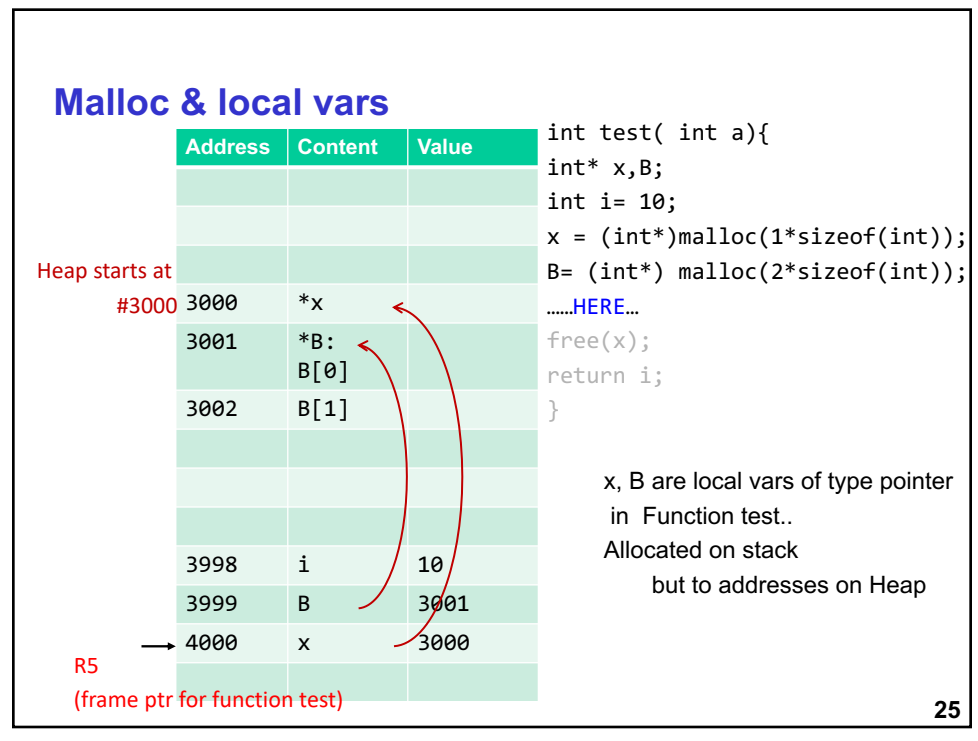

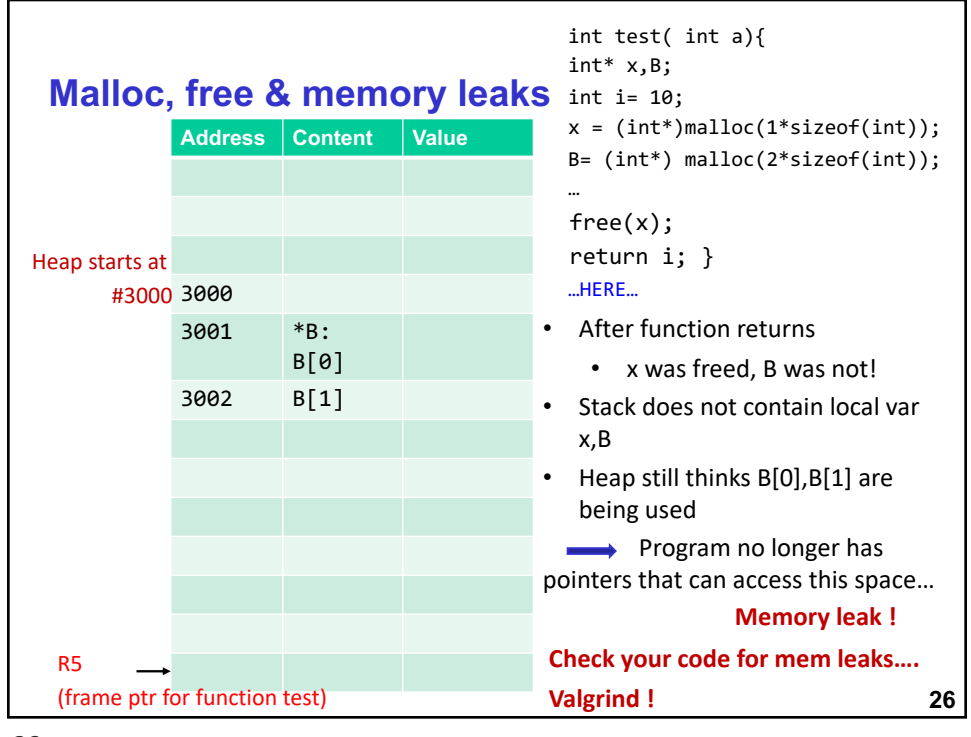

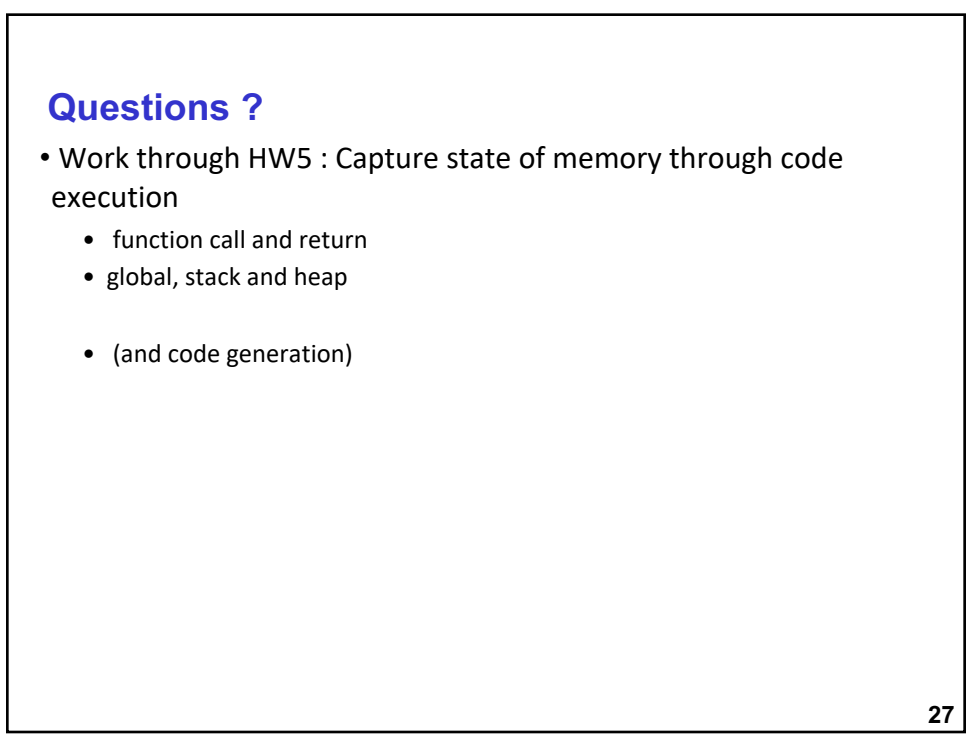

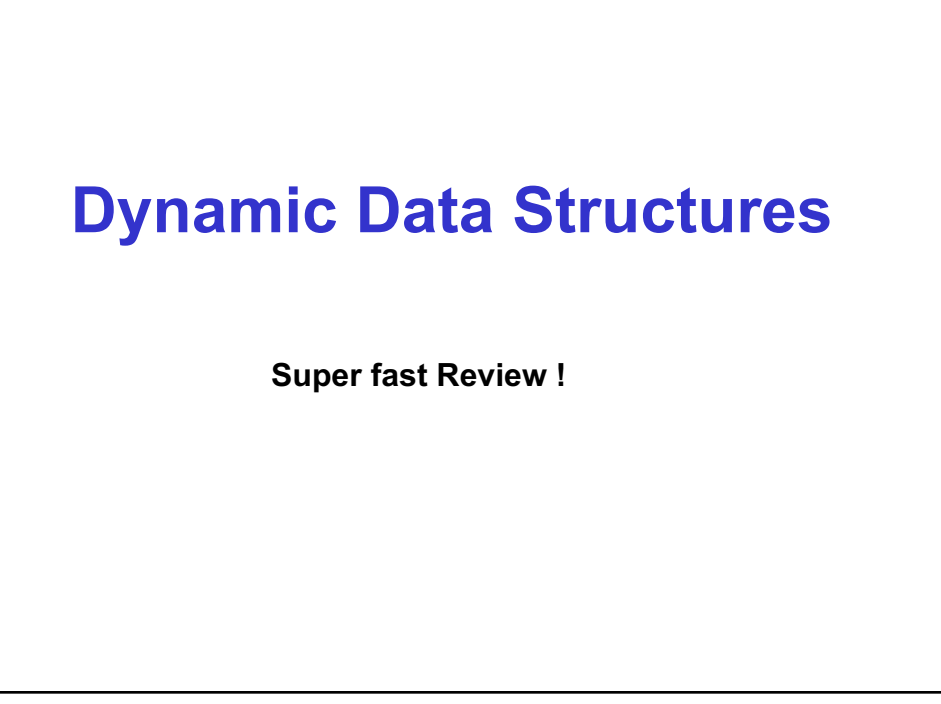

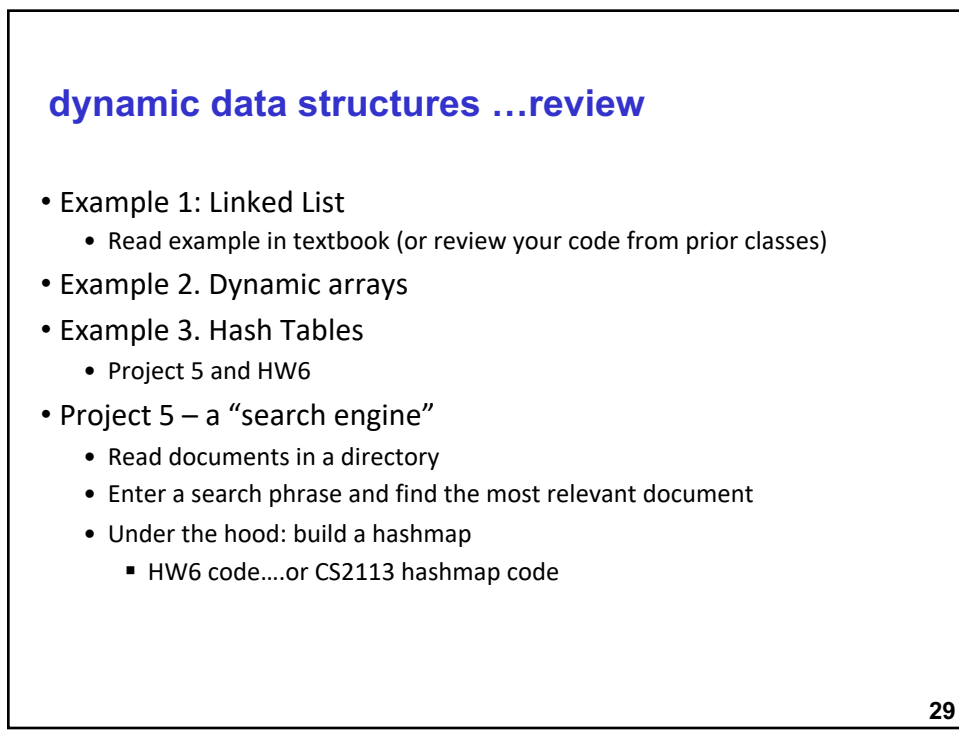

## **Example 2: Dynamic Arrays & Multidimensional arrays**

**36**

# **Dynamic arrays** •Don't' know size of array until run time •Example: store an array of student records • Do not know number of students until run time • Size if specified by user at run-time • Using static array of max size is a bad idea § Wasting space

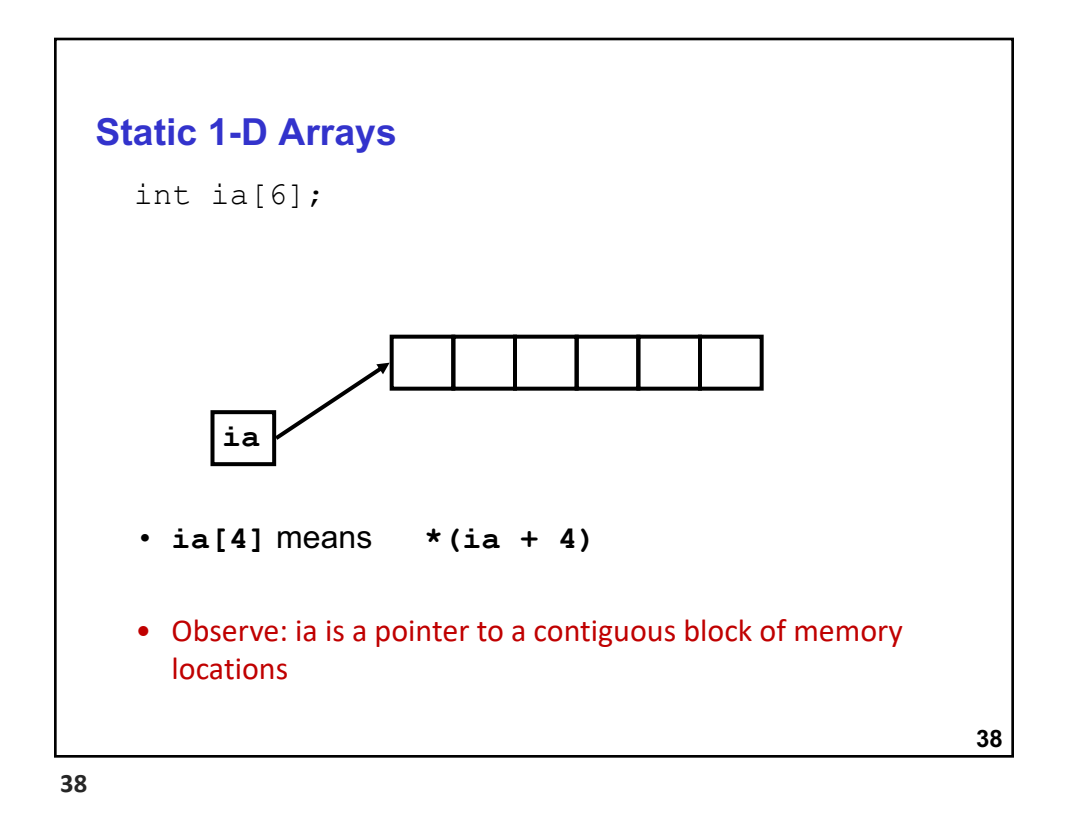

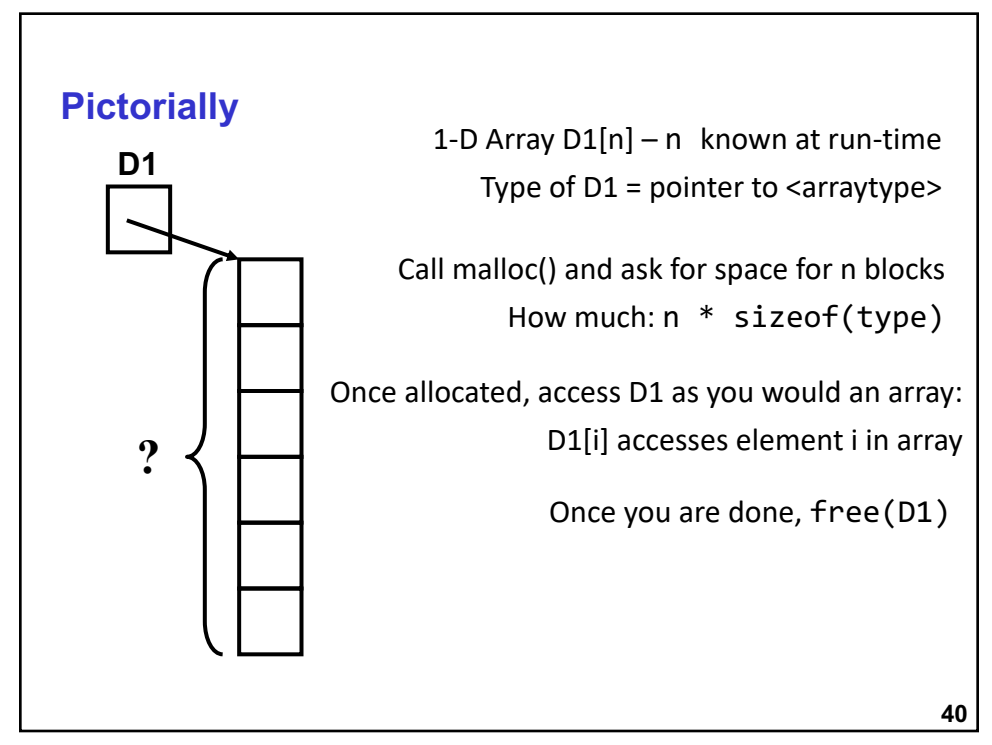

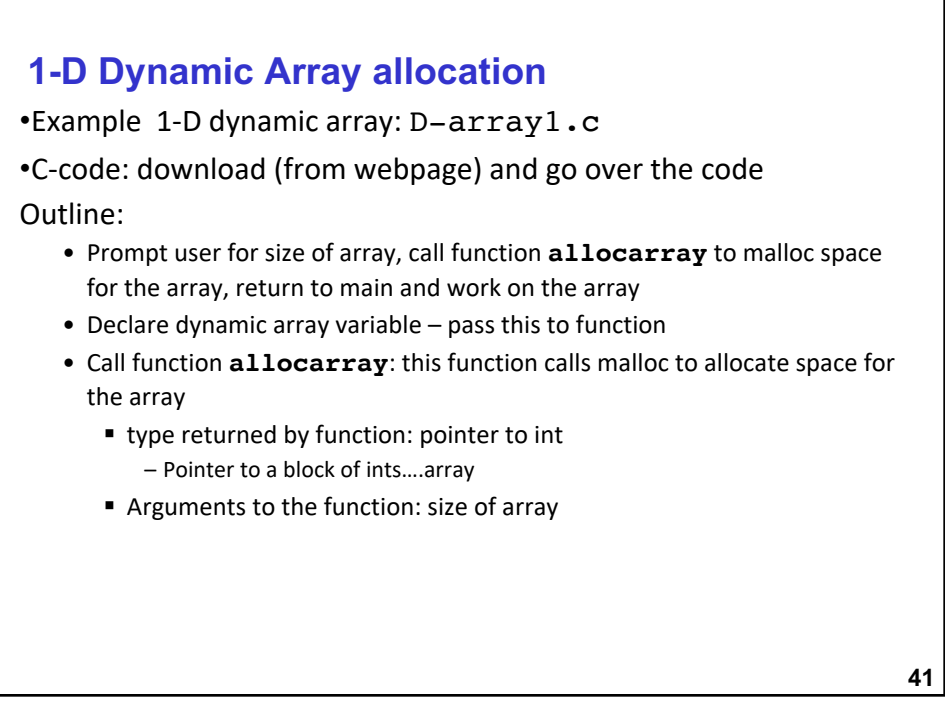

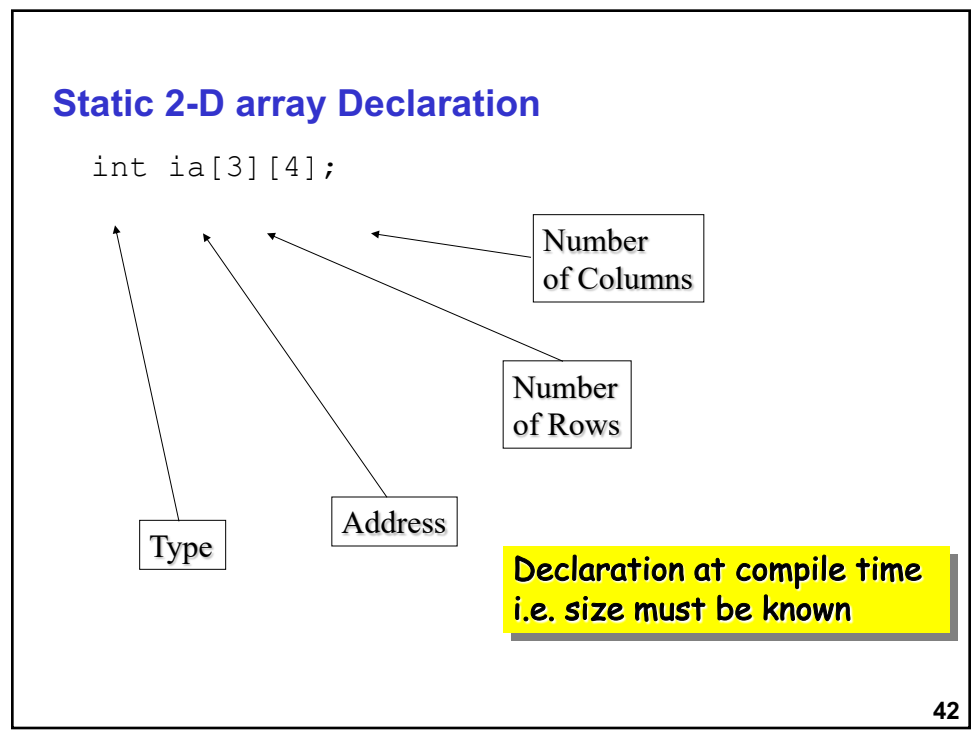

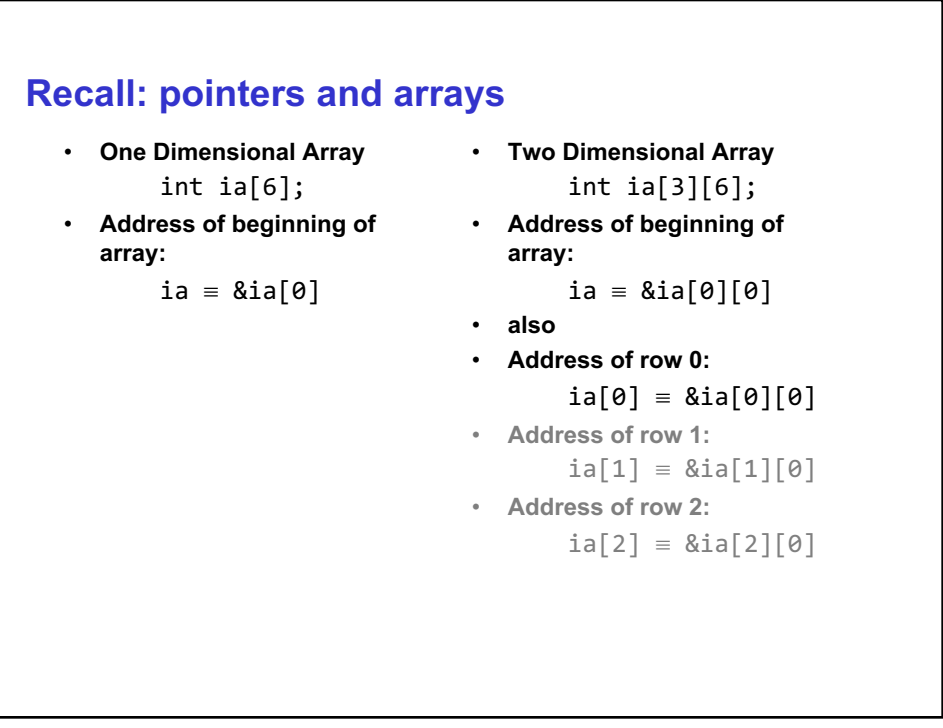

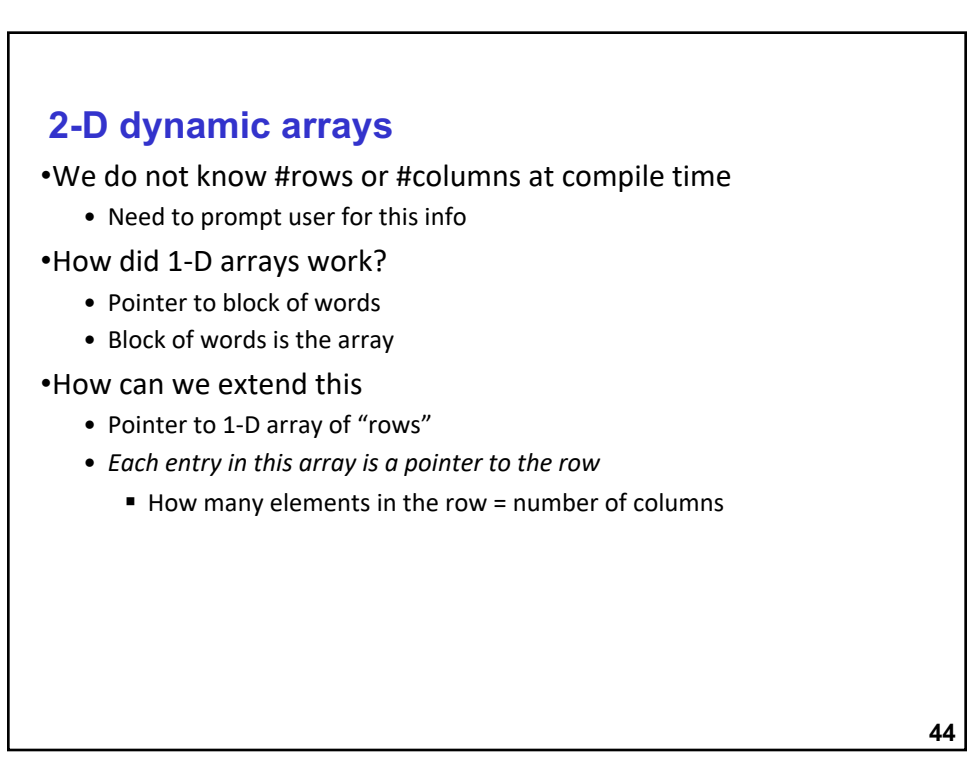

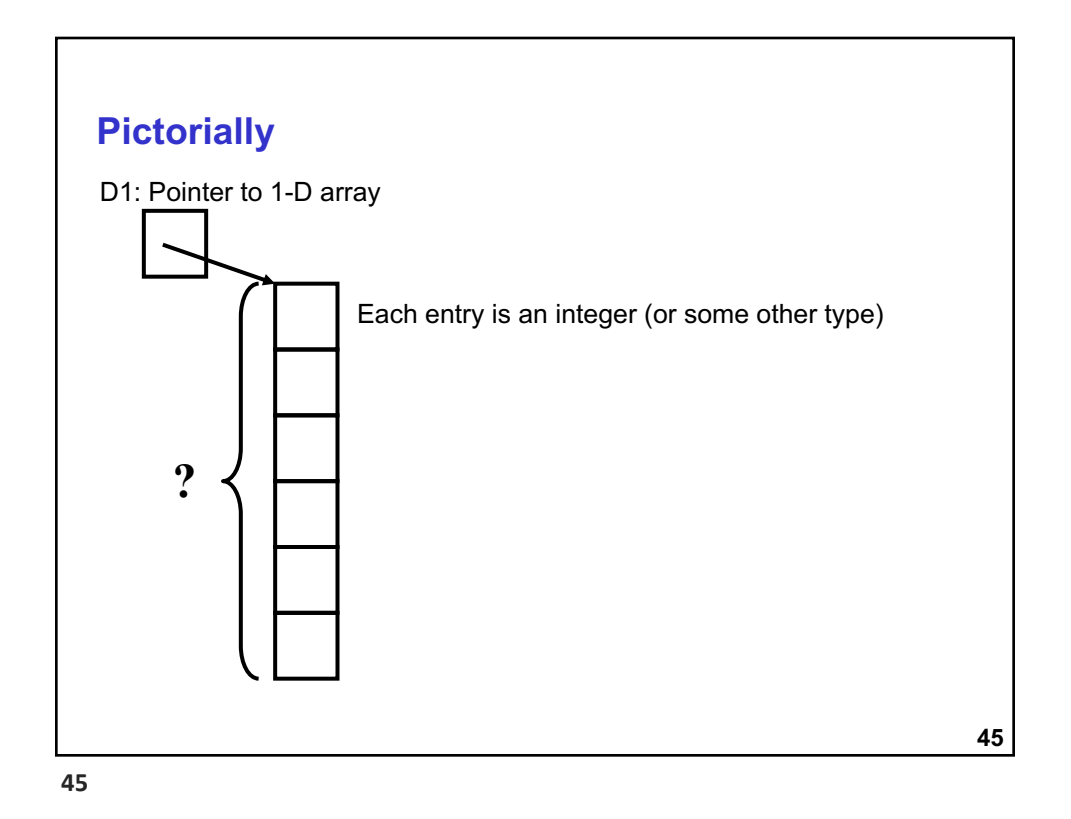

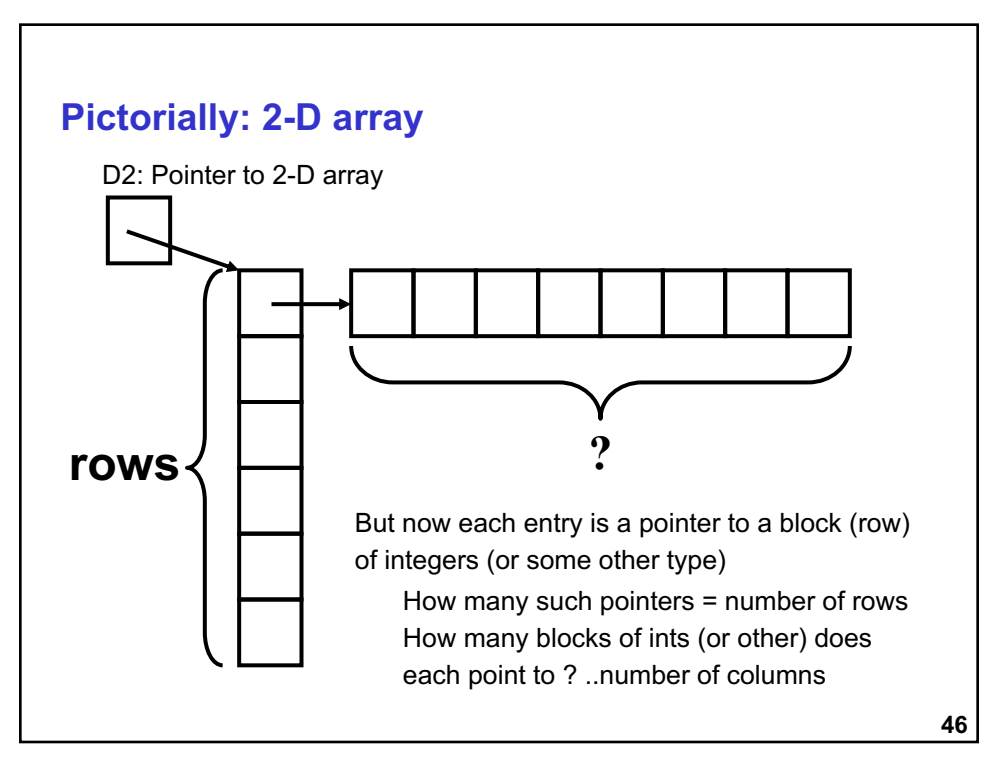

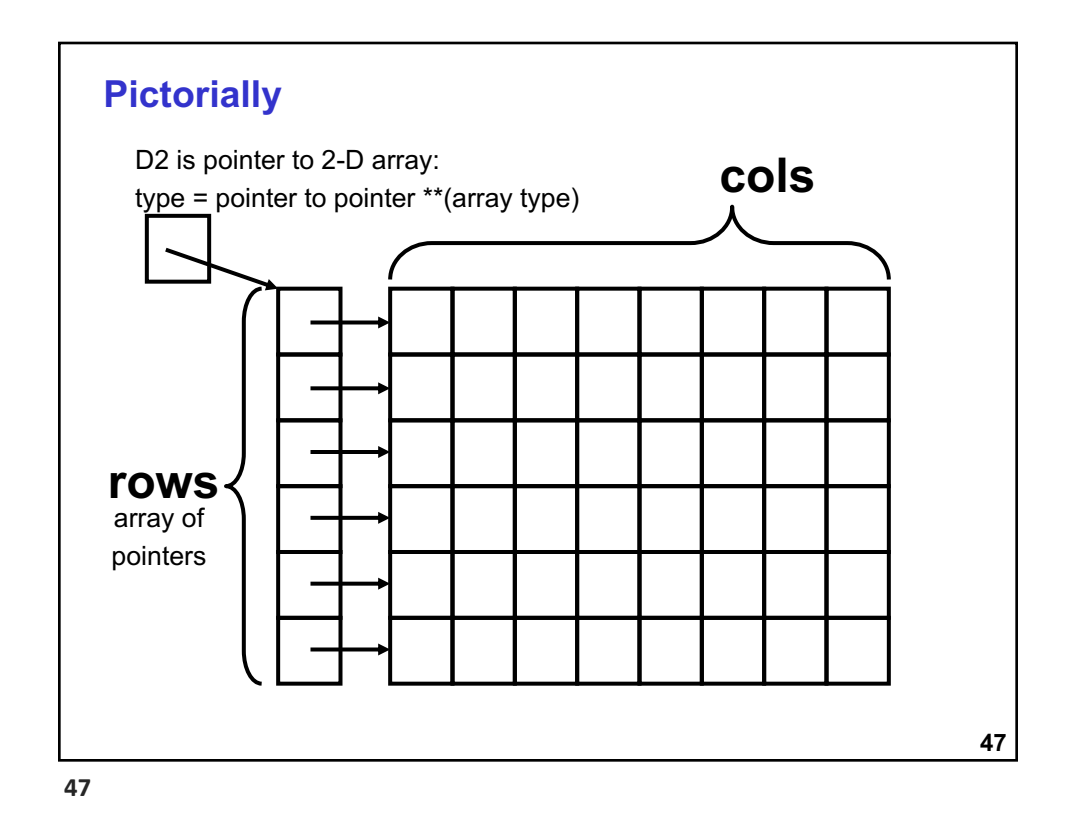

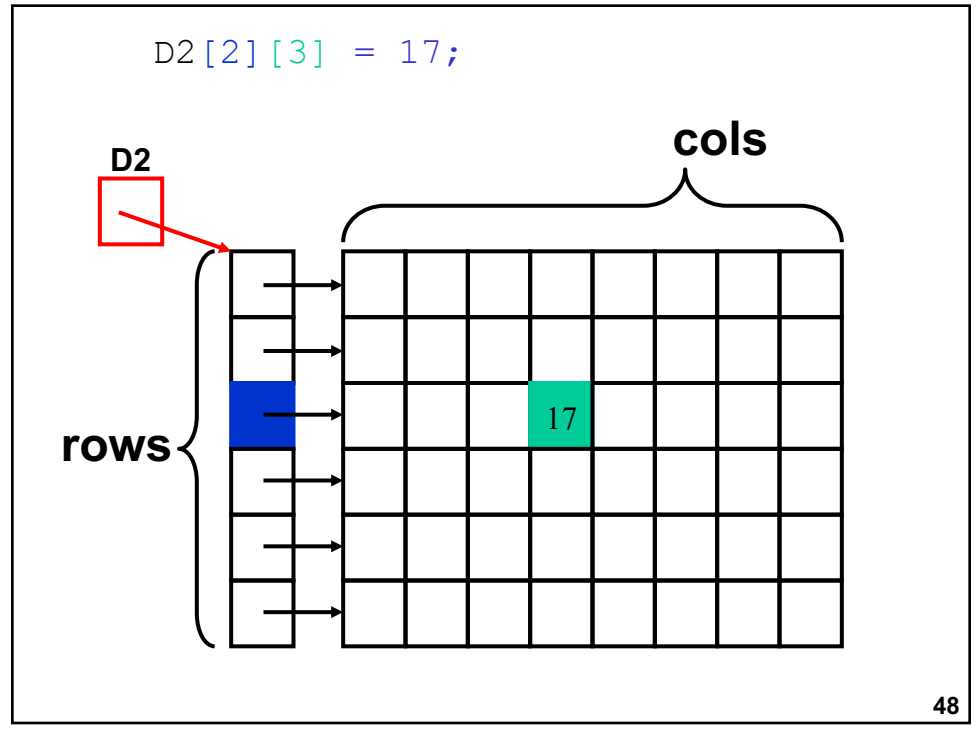

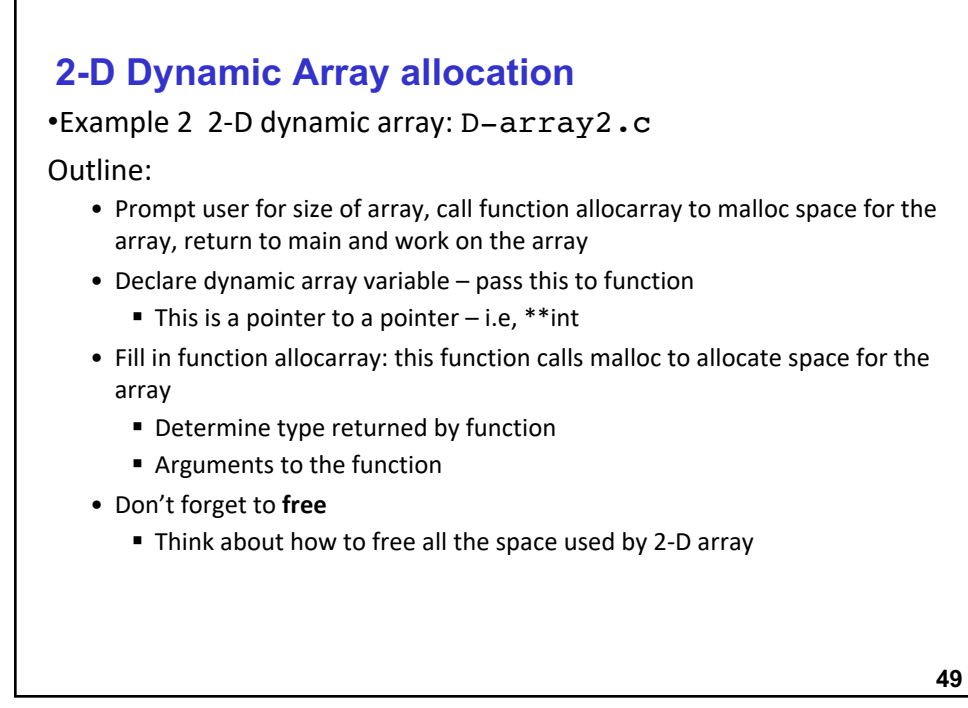

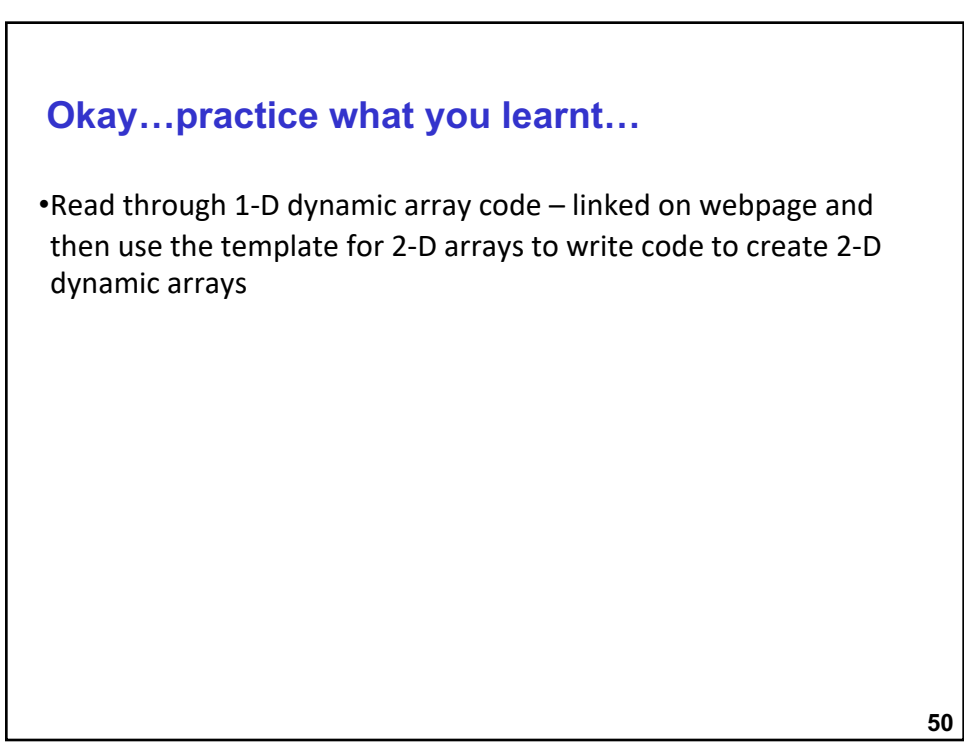

## **Hash Tables/Hash Map**

**HW 6 and Project 5**

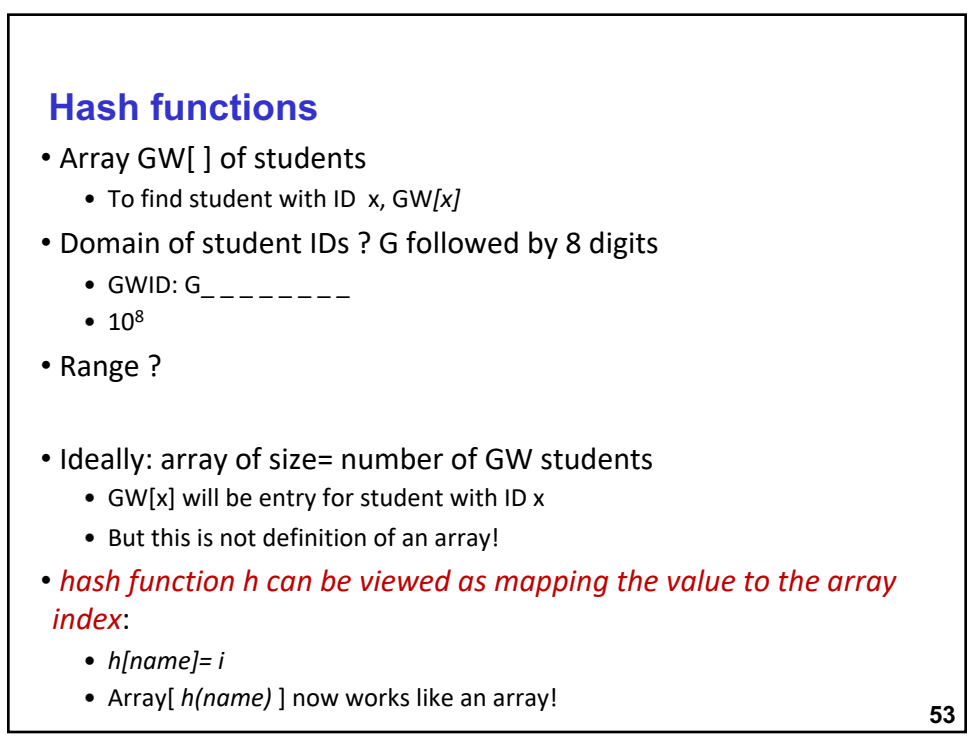

#### **The Hash Table**

•Designed to store (key,value) pairs

•Idea

- Take every key and apply a hash function which returns an integer this integer is the index of a bucket where you store that object.
- These buckets are usually implemented as linked lists so if two or more keys hash to the same bucket they are all stored together.
- The number of elements stored in each bucket should be roughly equal to the total number of elements divided by the total number of buckets

**54**

- Example: hash function h = modulo 4
	- Maps to 4 buckets
	- h(10)= 2 input data with key=10 is placed in bucket 2
	- h(15)=3 input data with key=15 is placed in bucket 3
	- h(19)=3 input data with key=19 is placed in bucket 3

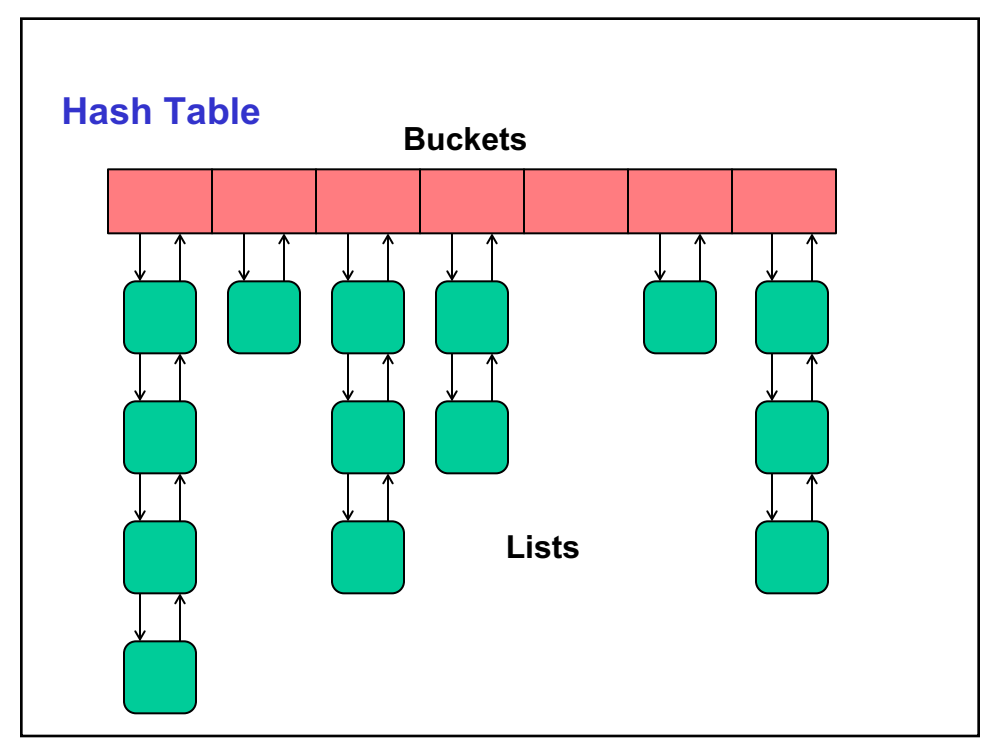

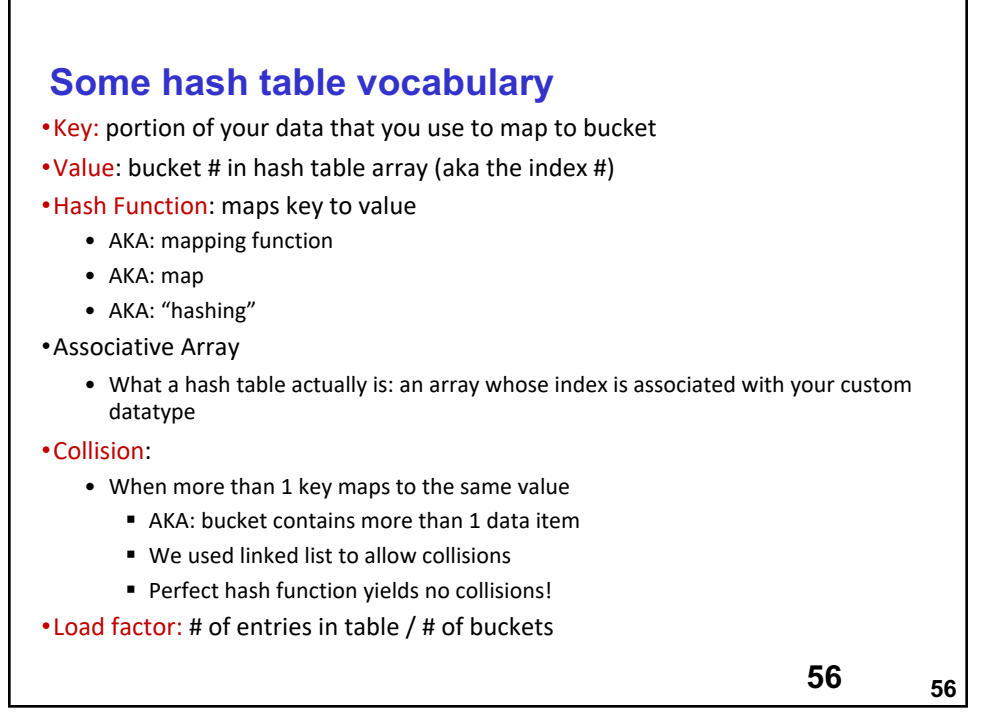

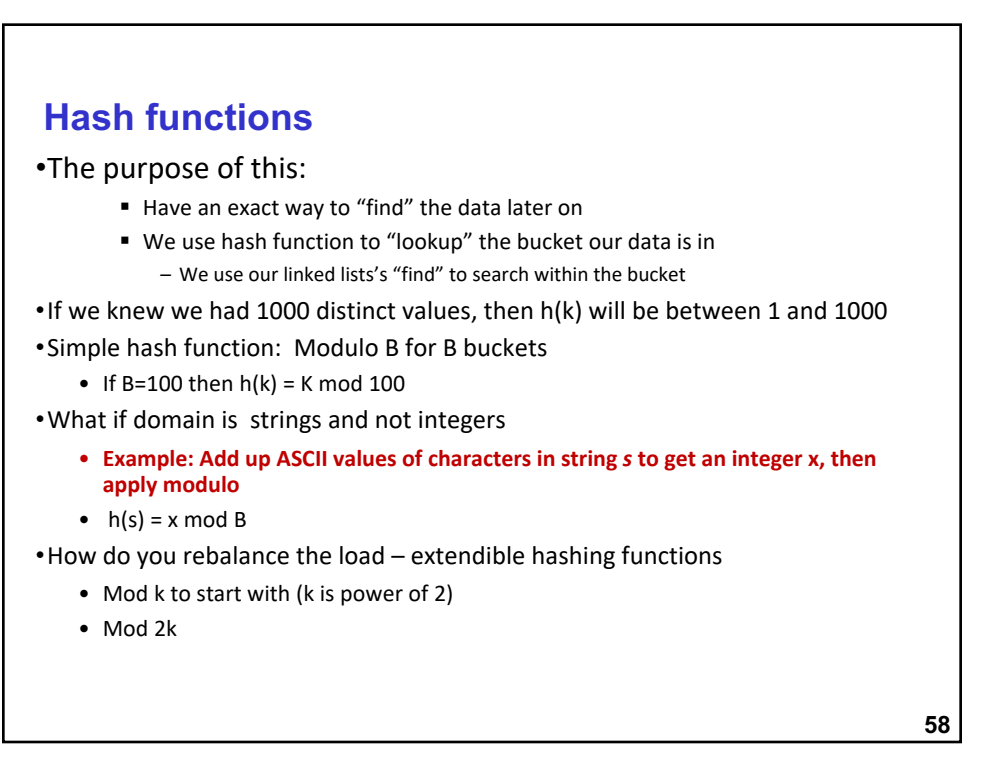

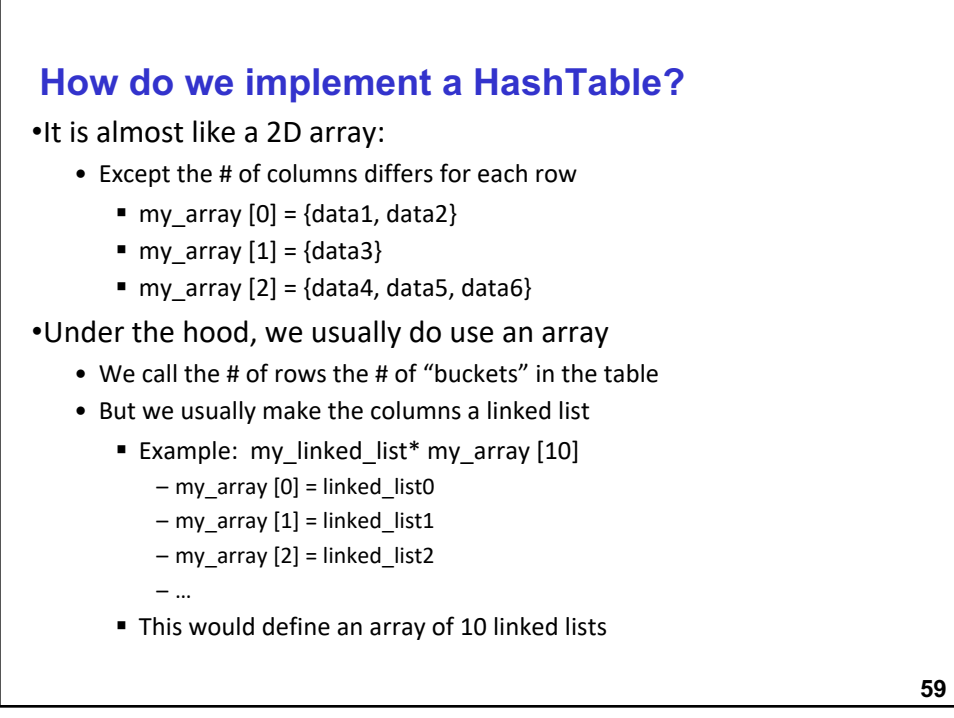

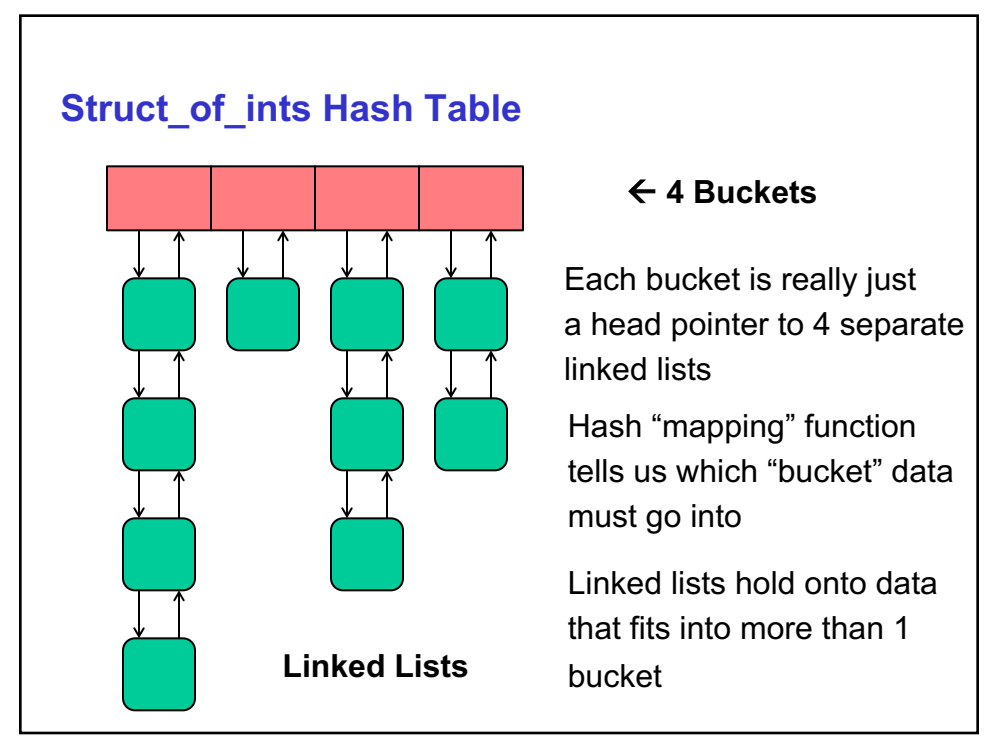

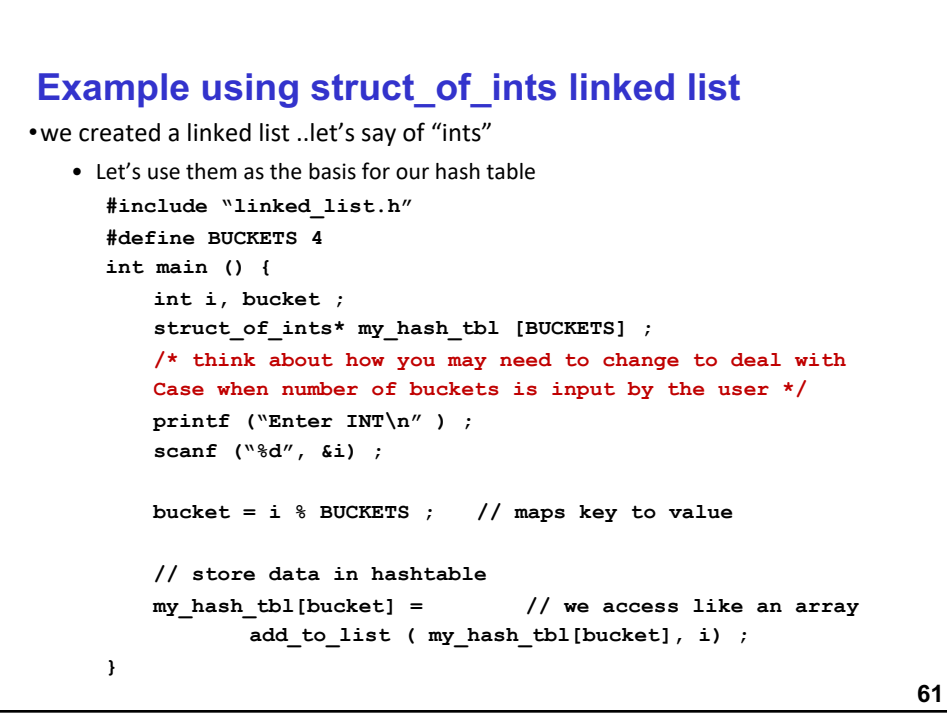

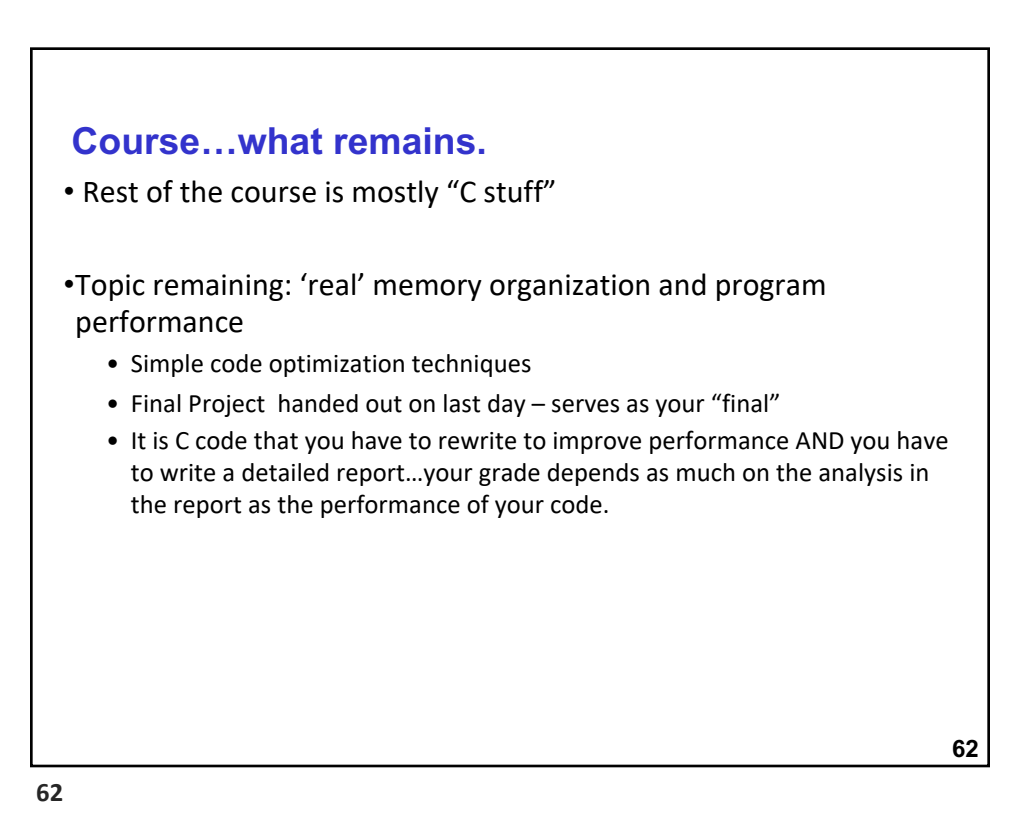

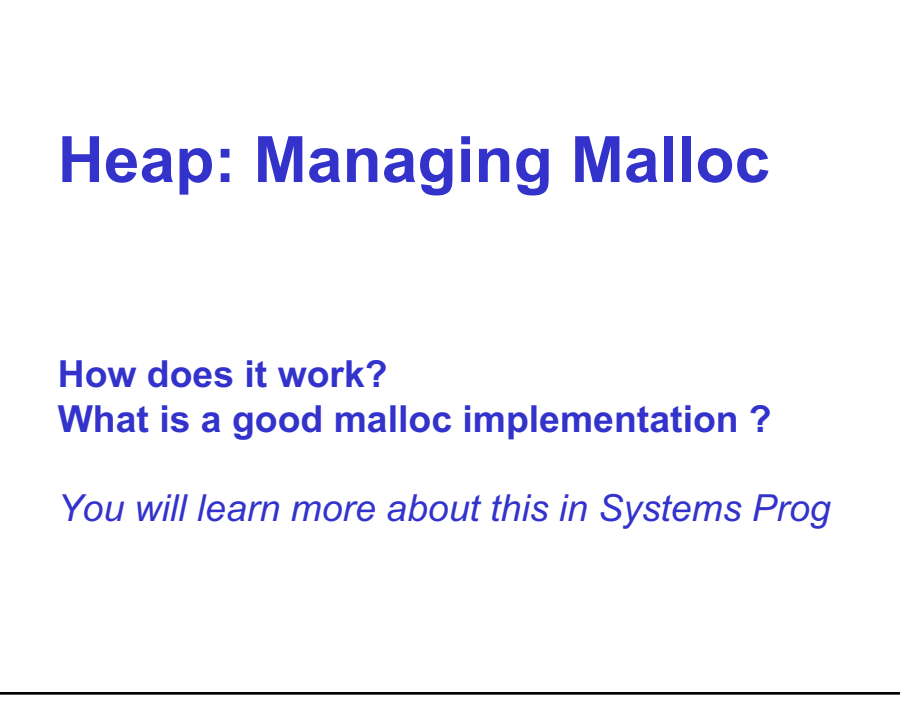

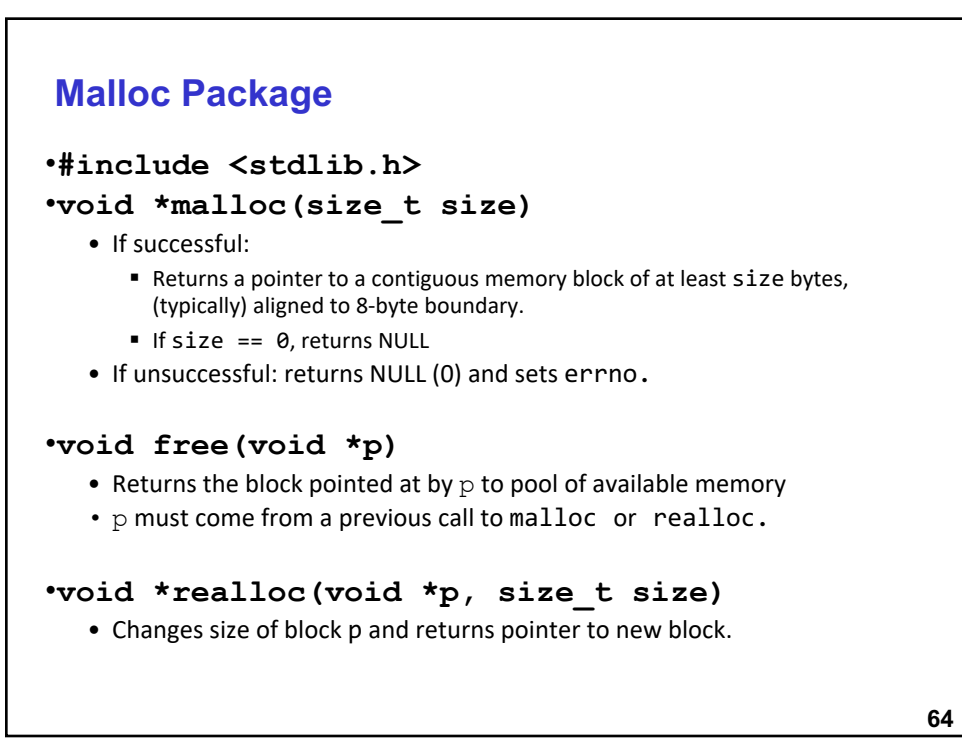

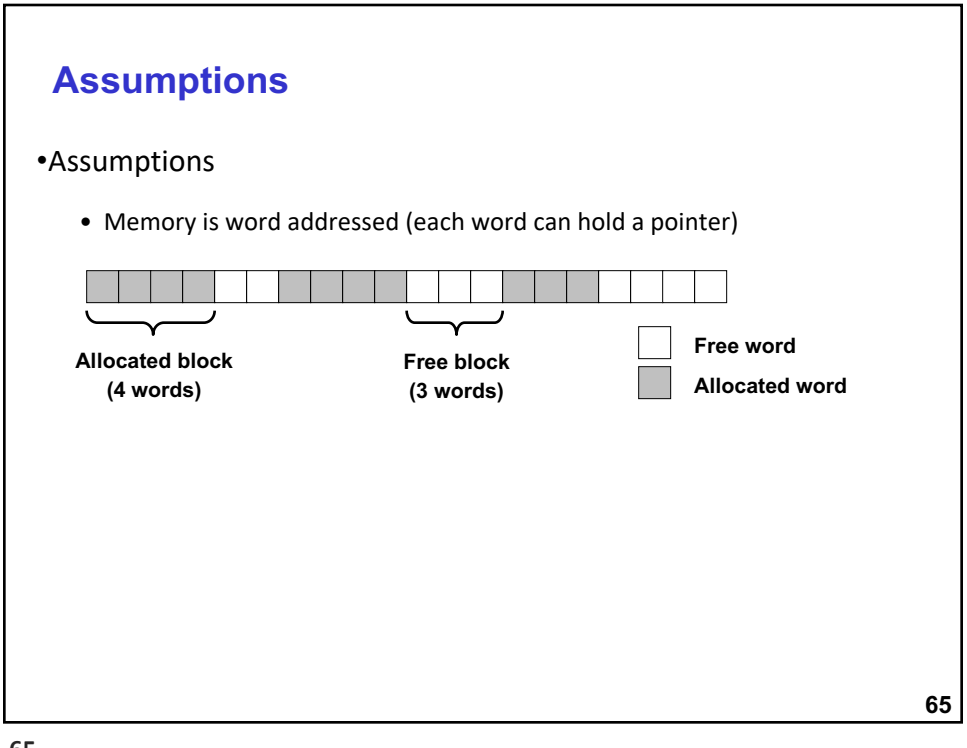

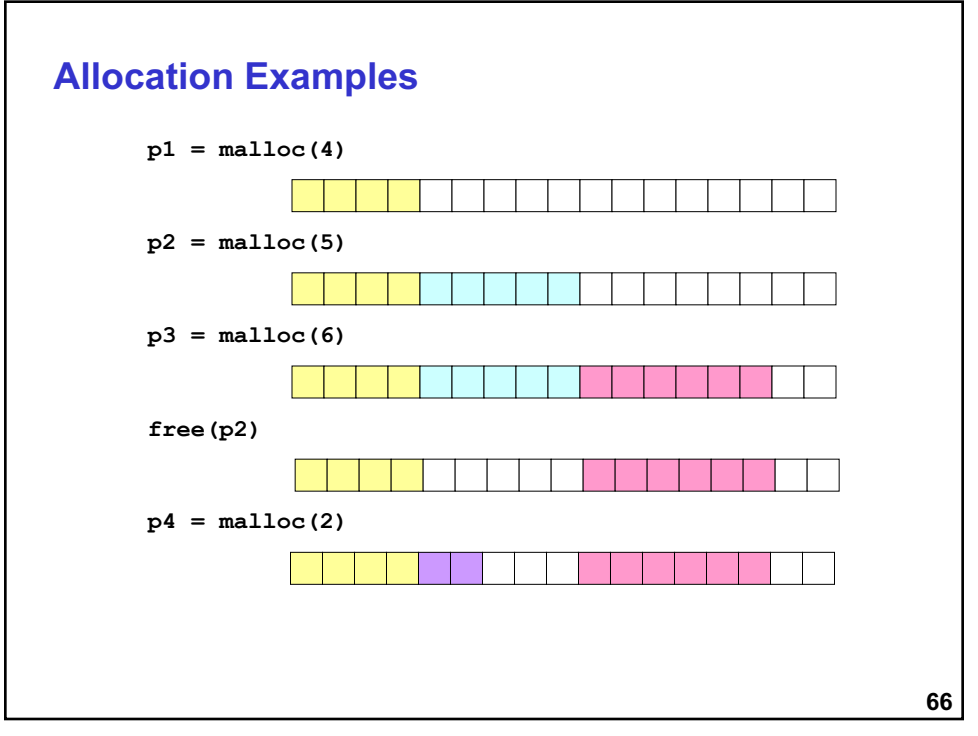

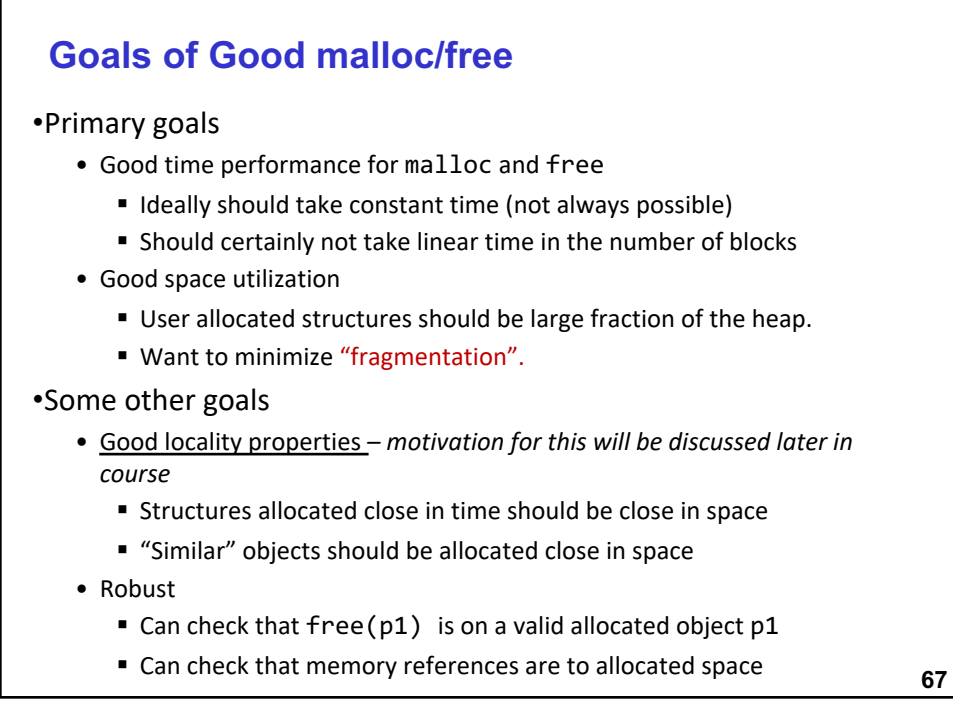

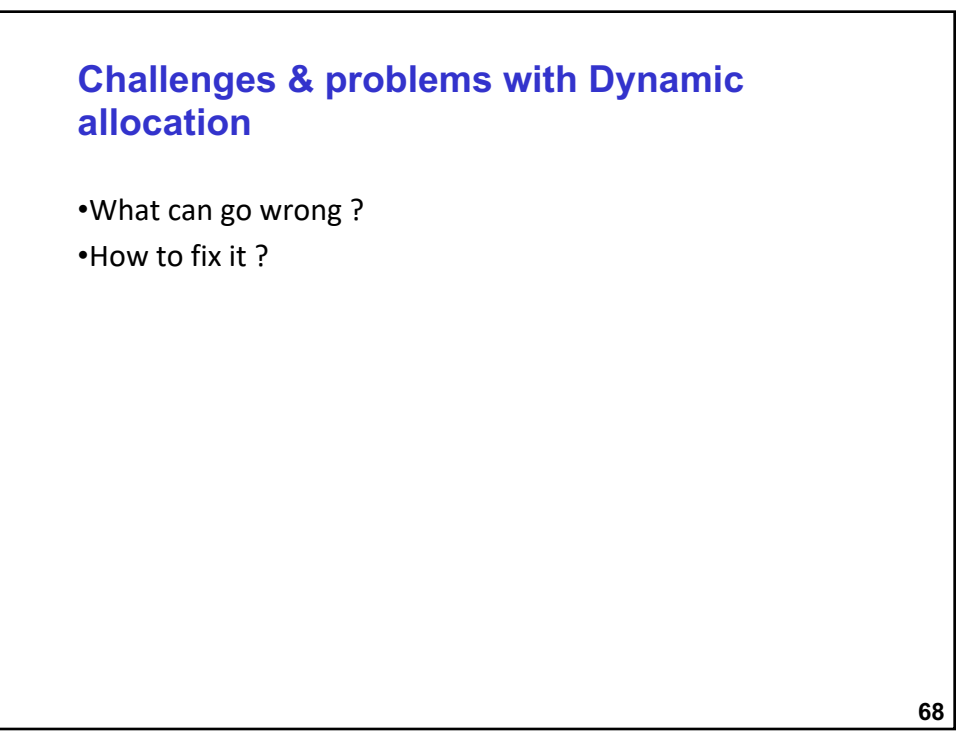

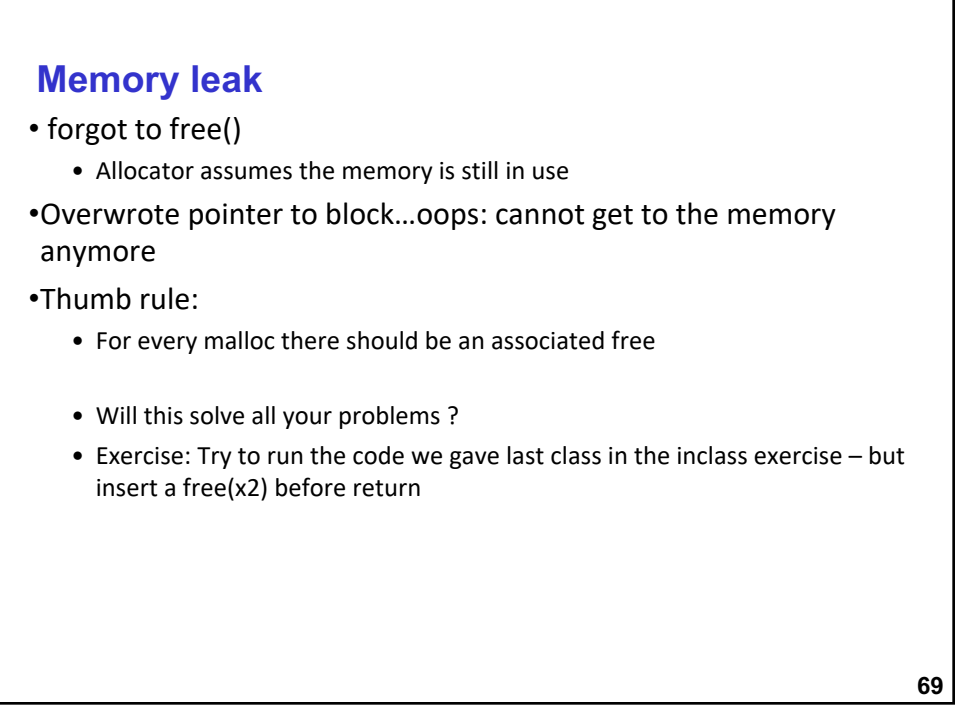

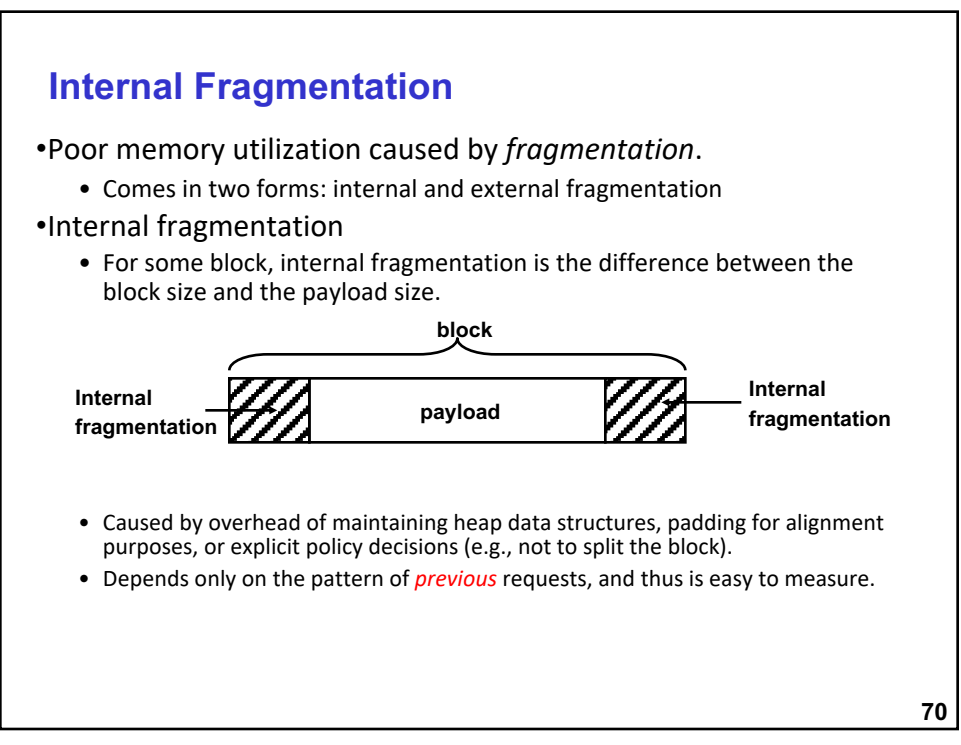

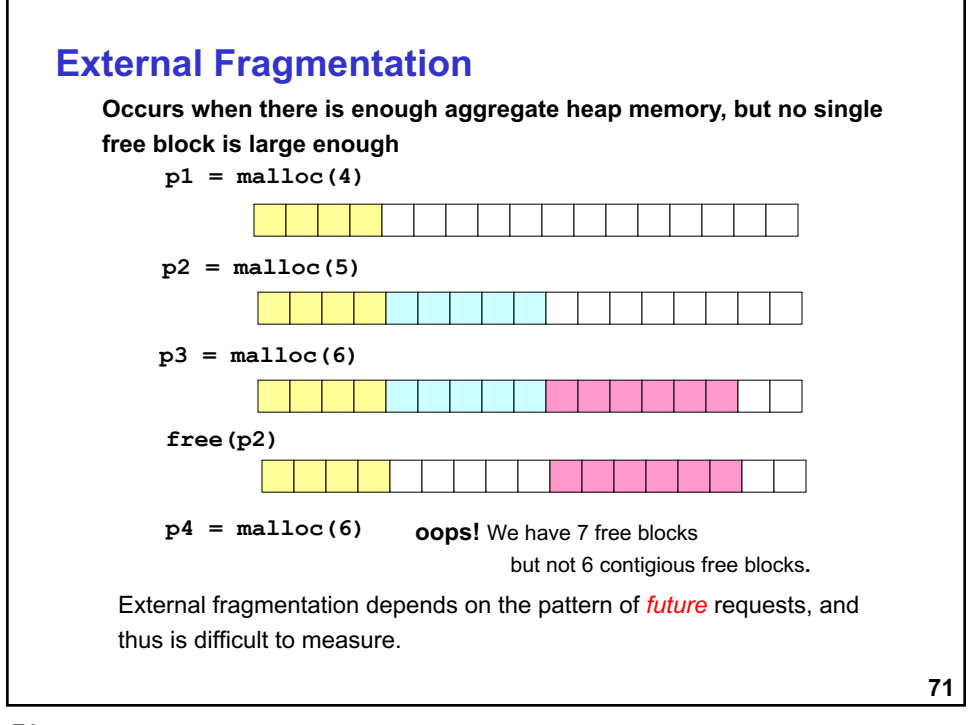

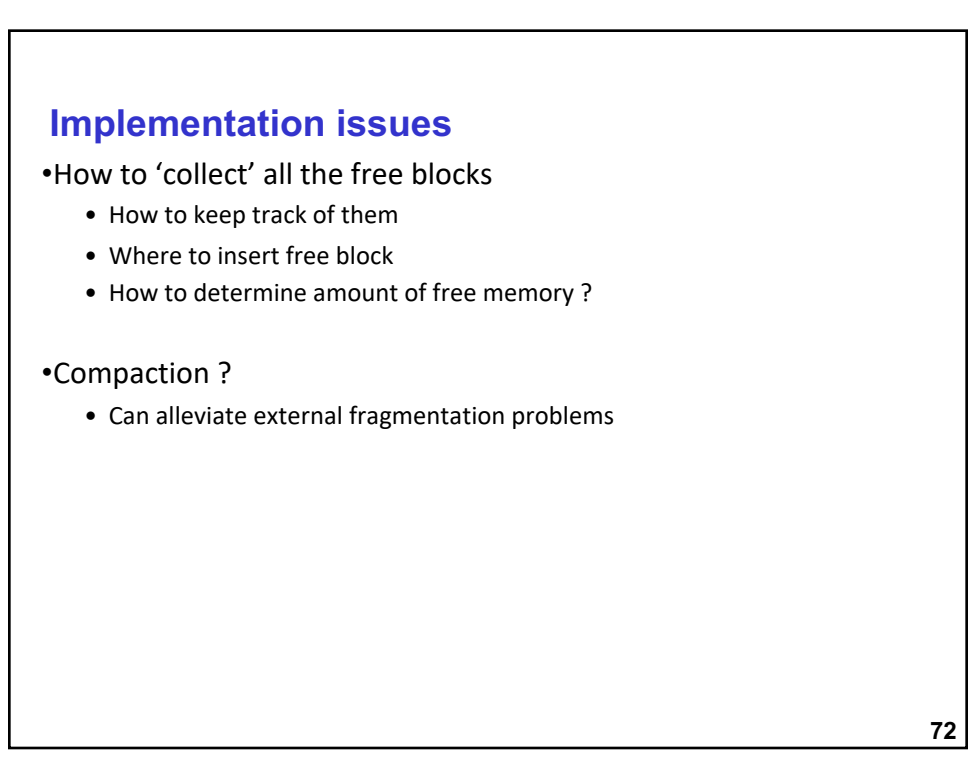

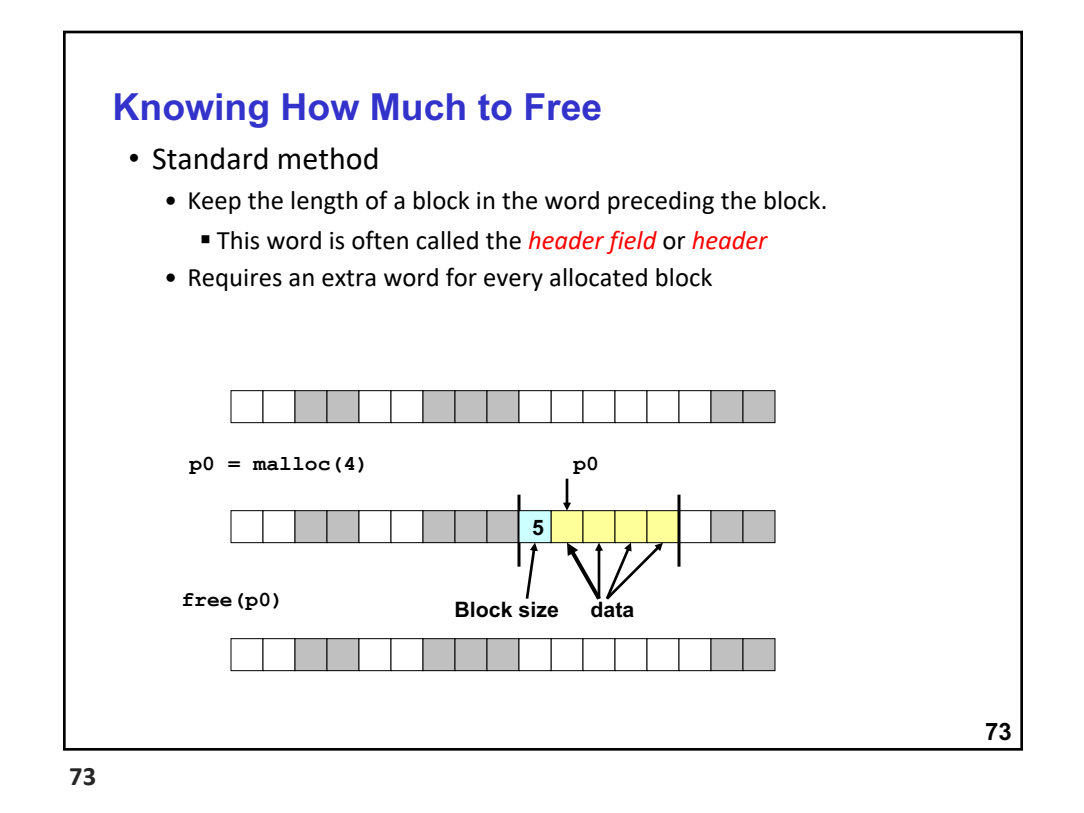

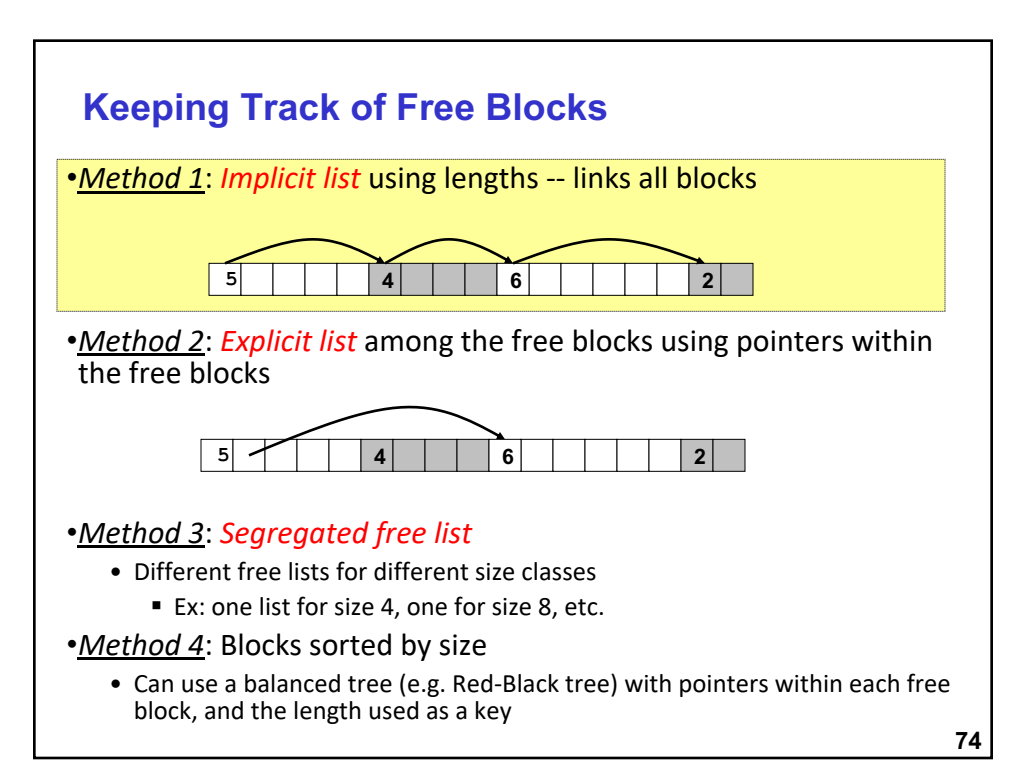

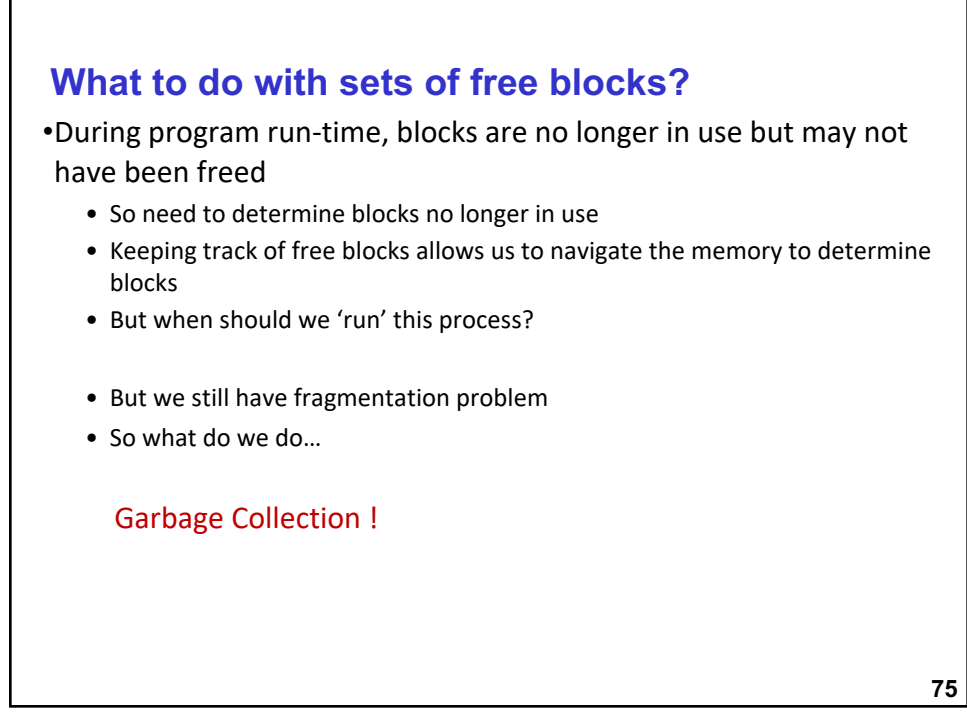

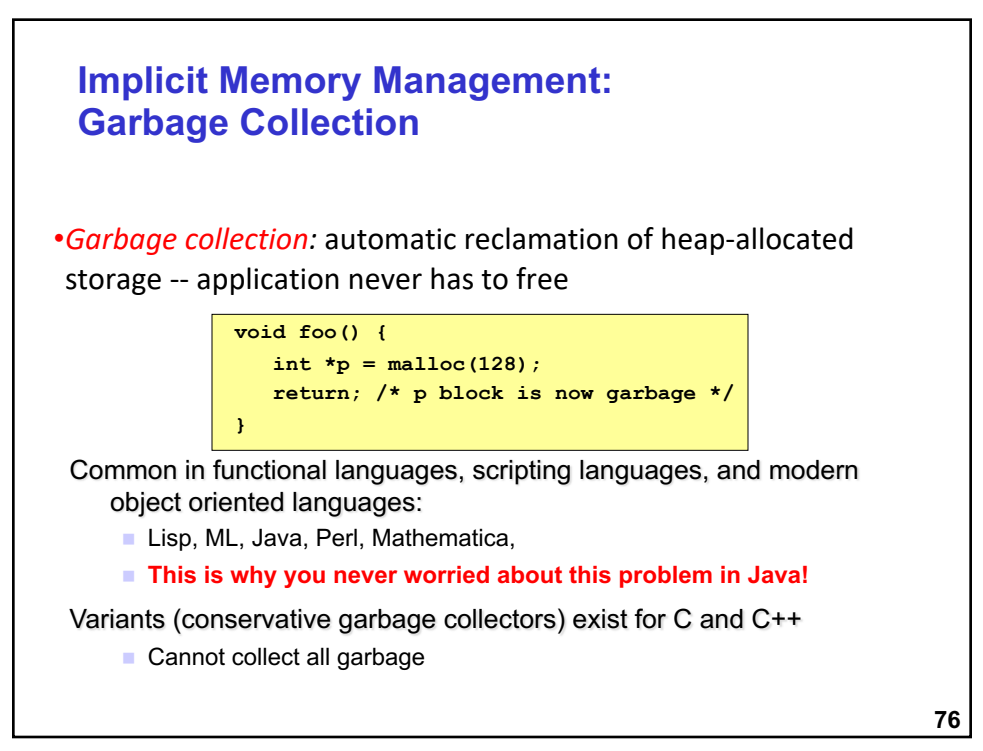

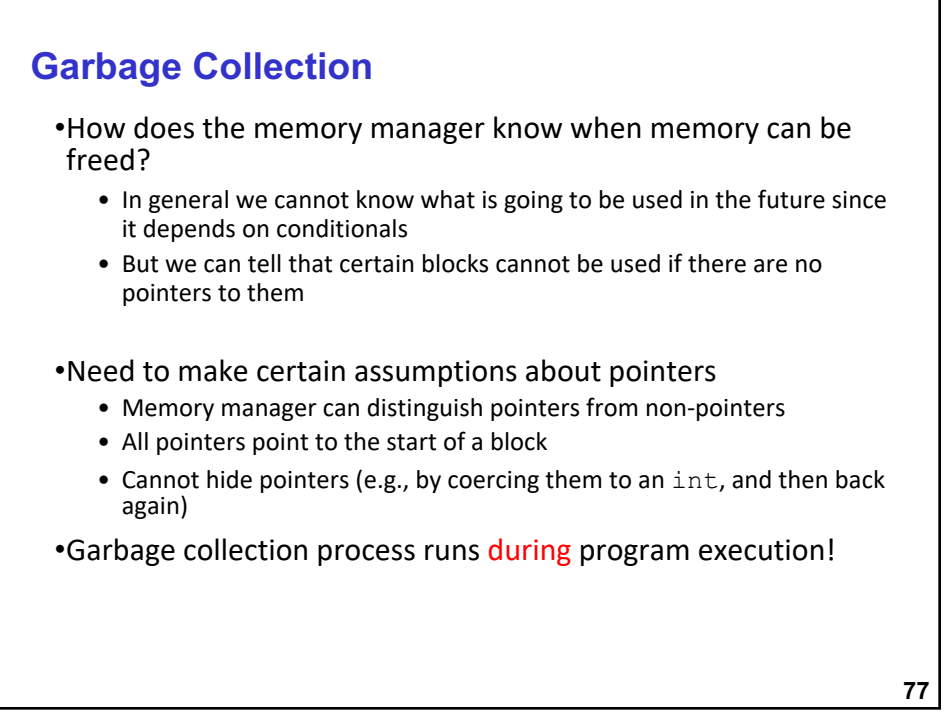

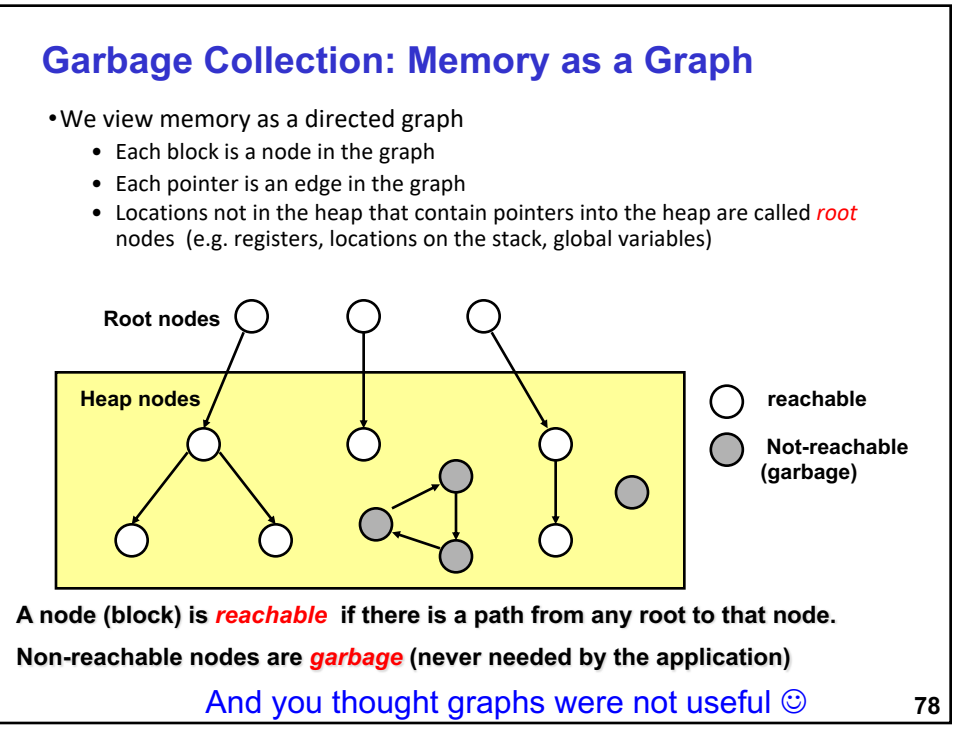